#### CS 696 Intro to Big Data: Tools and Methods Spring Semester, 2019 Doc 18 Regression, Transformation Apr 9, 2019

Copyright ©, All rights reserved. 2019 SDSU & Roger Whitney, 5500 Campanile Drive, San Diego, CA 92182-7700 USA. OpenContent [\(http://www.opencontent.org/opl.shtml](http://www.opencontent.org/opl.shtml)) license defines the copyright on this document.

# **Agile Software Development**

Iterative and incremental software development

Scrum 1995

Crystal Clear 1996 Extreme programming (XP) 1996

Feature-driven development 1997

### **Manifesto for Agile Software Development**

2001

Value

Individuals and Interactions more than processes and tools

Working Software more than comprehensive documentation

Customer Collaboration more than contract negotiation

Responding to Change more than following a plan

#### **Agile software development principles**

Customer satisfaction by early and continuous delivery of valuable software Welcome changing requirements, even in late development **Working software is delivered frequently (weeks rather than months)**  Close, daily cooperation between business people and developers Projects are built around motivated individuals, who should be trusted Face-to-face conversation is the best form of communication (co-location) Working software is the primary measure of progress Sustainable development, able to maintain a constant pace Continuous attention to technical excellence and good design Simplicity—the art of maximizing the amount of work not done—is essential Best architectures, requirements, and designs emerge from self-organizing teams Regularly, the team reflects on how to become more effective, and adjusts accordingly

https://www.oreilly.com/ideas/a-manifesto-for-agile-data-science

http://tinyurl.com/y8lzavxn

The manifesto focuses on how to think

The key is that you approach data science in an active and dynamic way

Iterate, iterate, iterate

Insight comes from the 25th query in a chain of queries, not the first one

Data tables have to be parsed, formatted, sorted, aggregated, and summarized before they can be understood

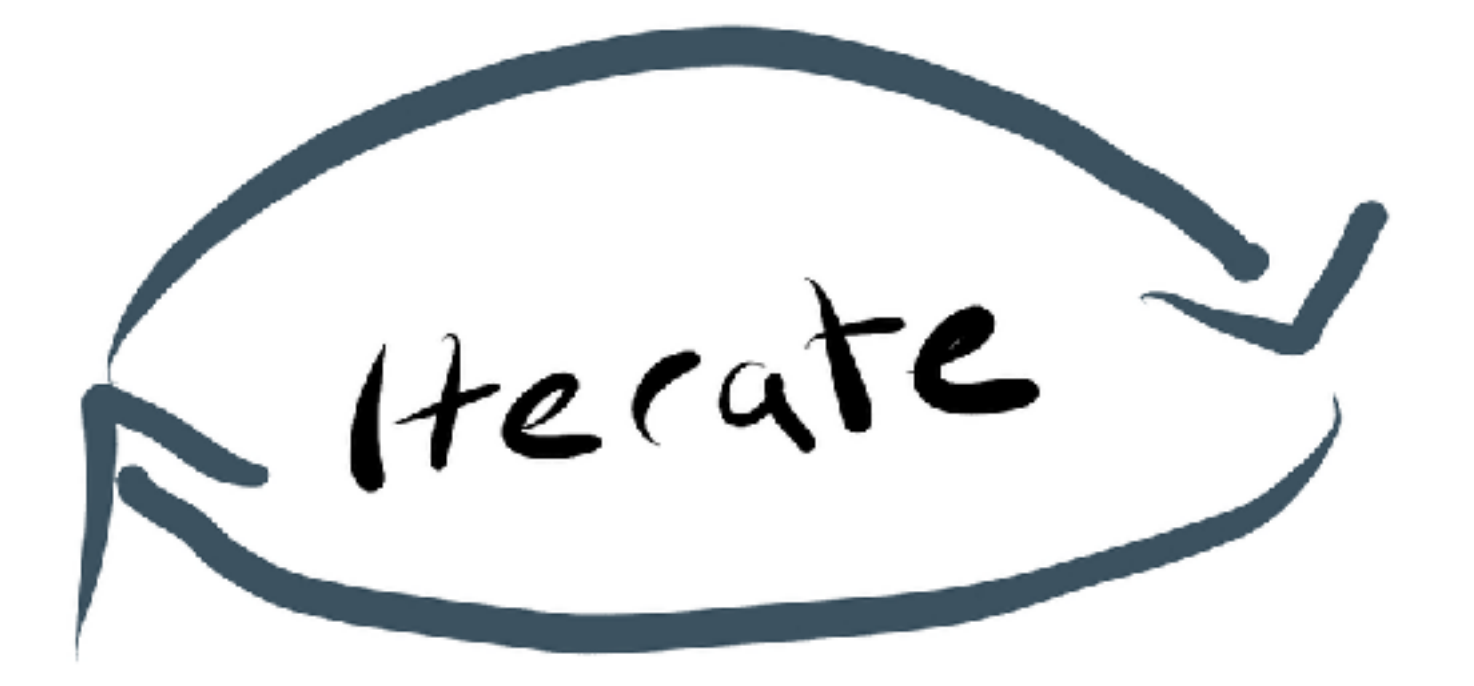

Ship intermediate output

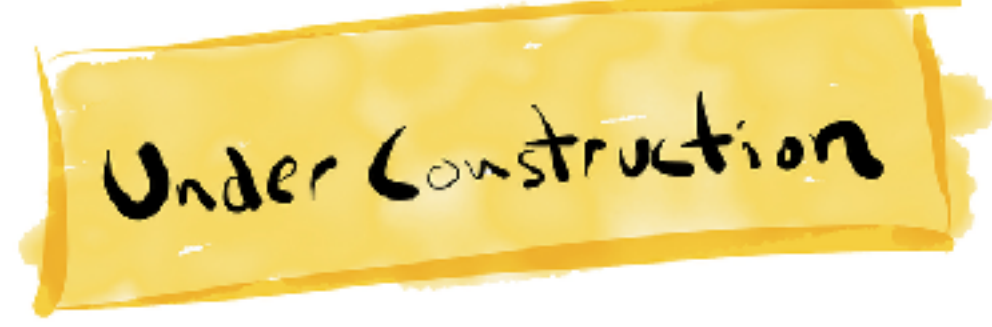

Often left at the end of a sprint with things that aren't complete

In Agile data science, we document and share the incomplete assets we create as we work

We commit all work to source control

We share this work with teammates and, as soon as possible, with end users

Perform experiments, not tasks

Data science differs from software engineering in that it is part science, part engineering

In any given task, we must iterate to achieve insight, and these iterations can best be summarized as experiments

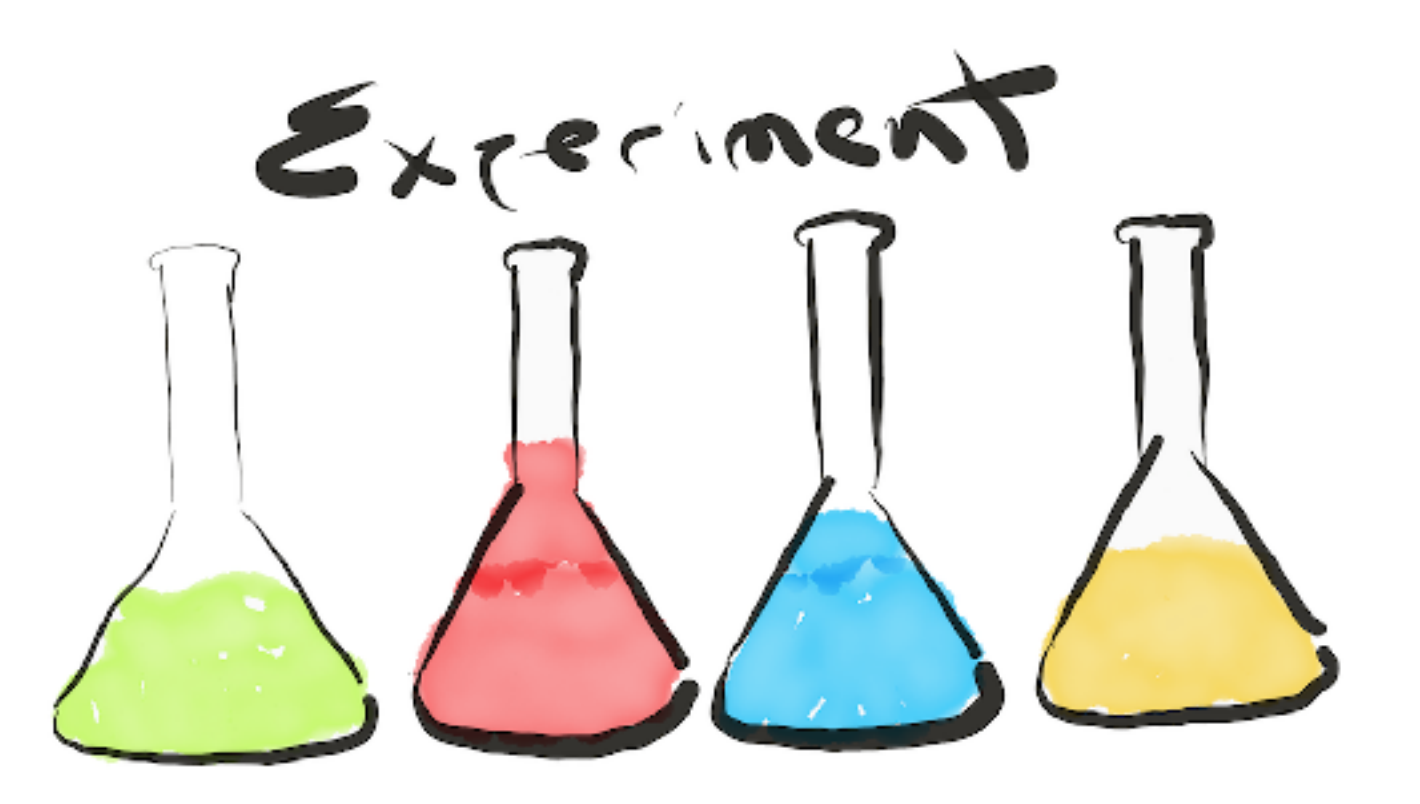

Listen to the data

What is possible is as important as what is intended

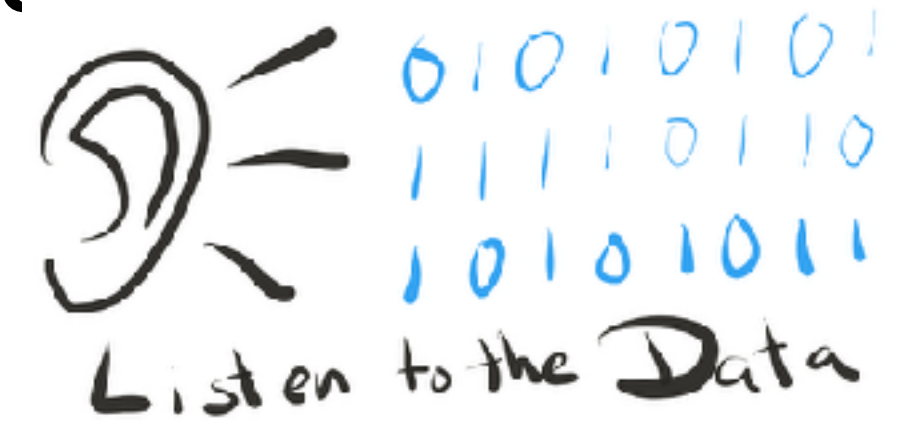

Without understanding what the data "has to say" about any feature, the product owner can't do a good job

The data's opinion must always be included in product discussions, which means that they must be grounded in **visualization** through exploratory data analysis in the internal application that becomes the focus of our efforts

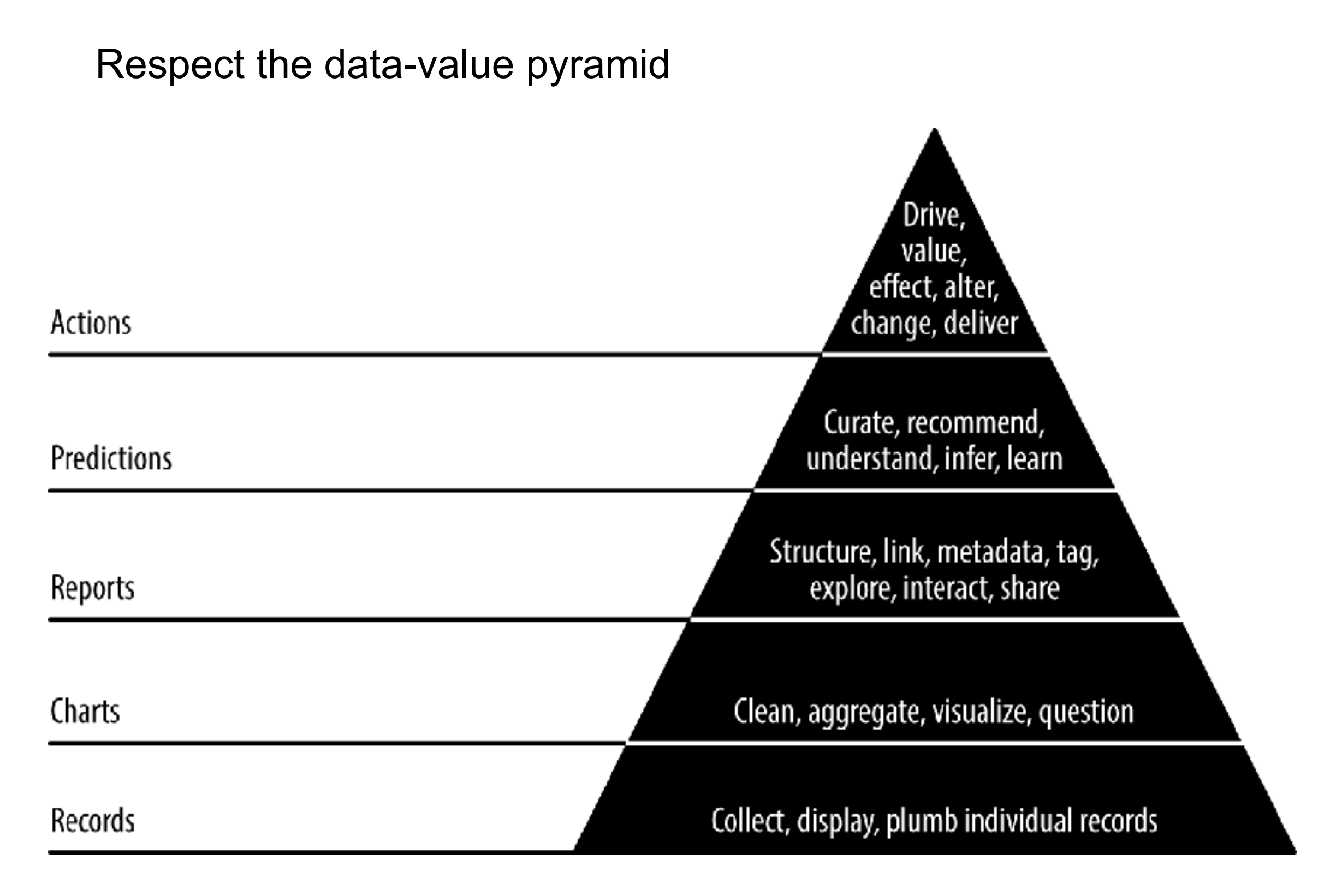

Find the critical path

To maximize our odds of success, we should focus most of our time on that aspect of our application that is most essential to its success. But which aspect is that? This must be discovered through experimentation. Analytics product development is the search for and pursuit of a moving goal.

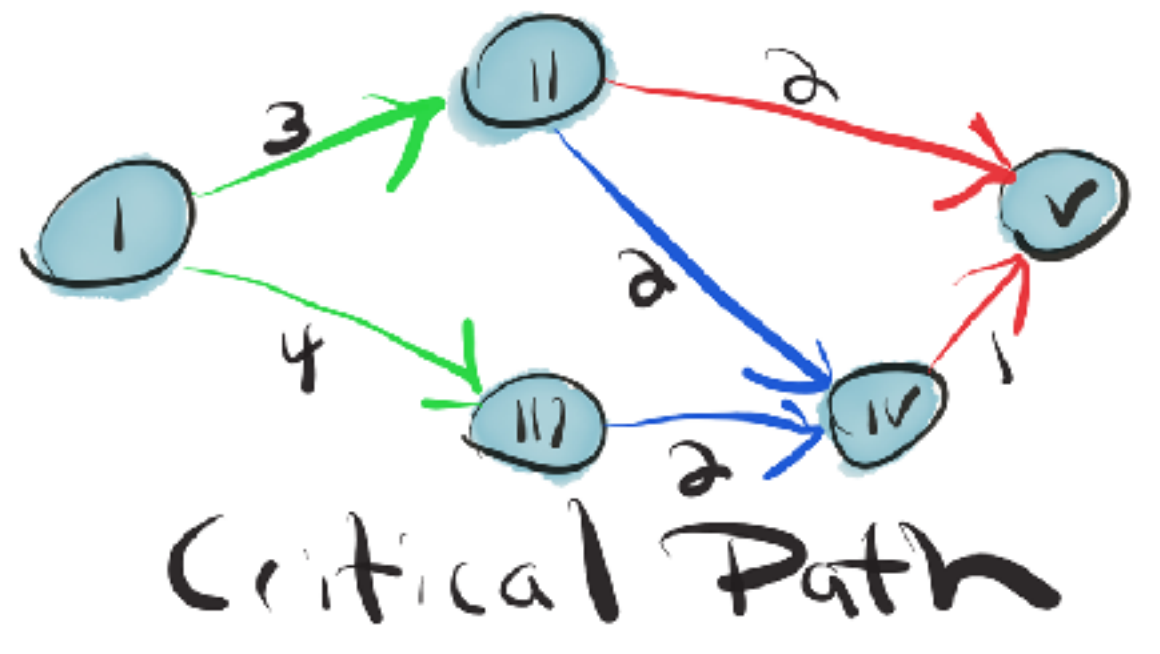

Get meta

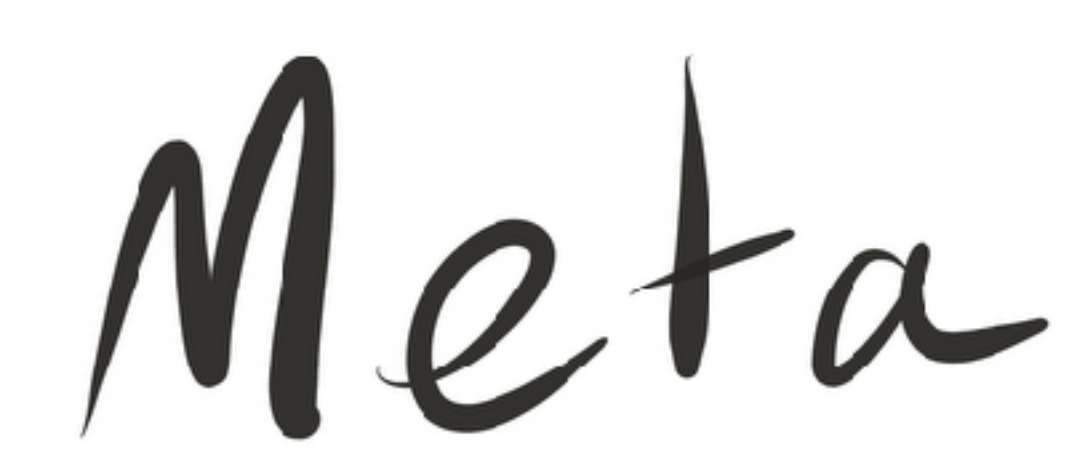

The focus is on documenting the analytics process as opposed to the end state or product we are seeking. This lets us be Agile and ship intermediate content as we iteratively climb the data-value pyramid to pursue the critical path to a killer product.

#### **Review**

org.apache.spark.**ml** vs org.apache.spark.**mllib**

Normalizing Data

Linear Regression Fitting data to line Residuals Pearson's Correlation

#### **Computing Pearson's Correlation r**

 $f(x) = x$ 

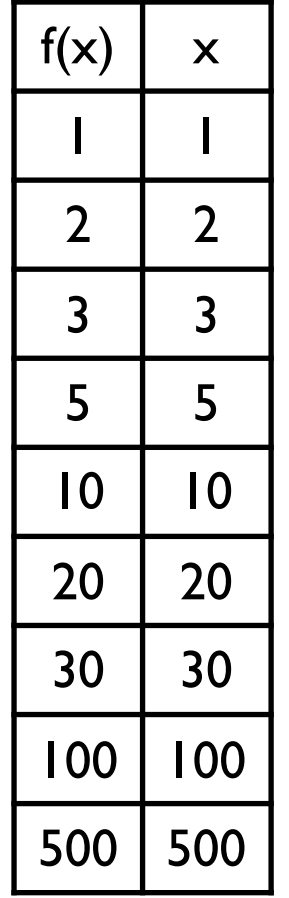

y,x 1,1 2,2 3,3 5,5 linearExactSimple.csv

10,10 20,20 30,30

100,100

500,500

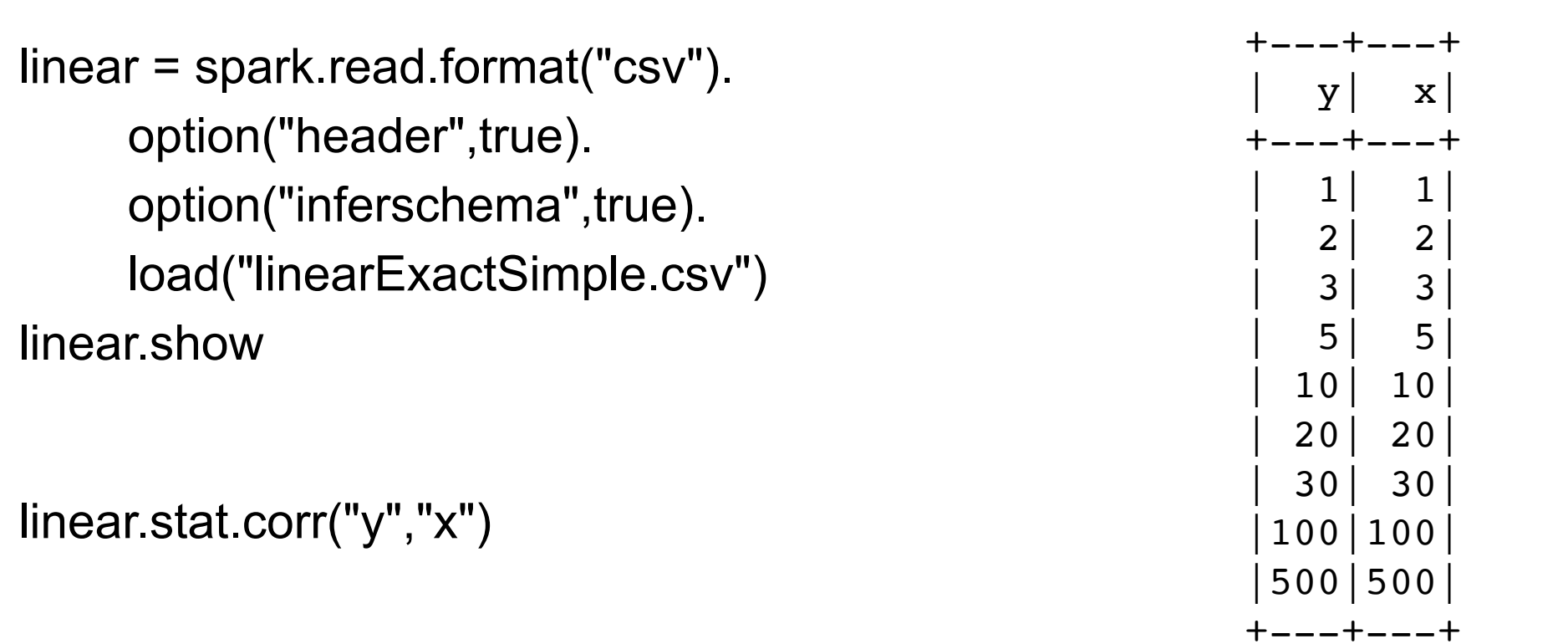

1.0

from pyspark.sql.functions import lit withOnes = linear.withColumn("1",lit(1)) withOnes.show()

withOnes.stat.corr("y","1")

NaN

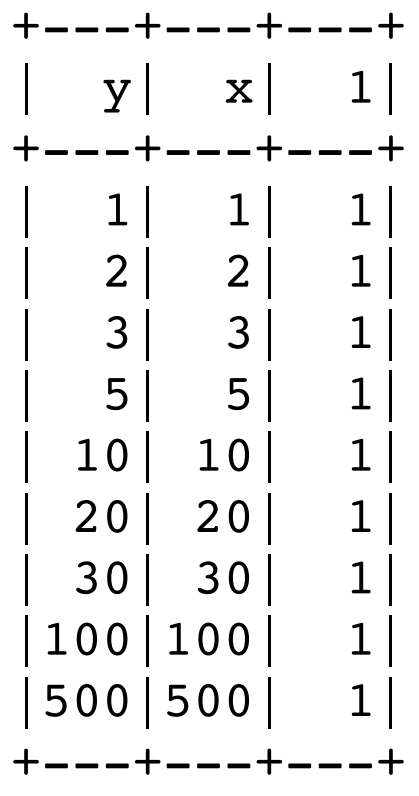

#### **Regression Example**

 $f(x) = x$ 

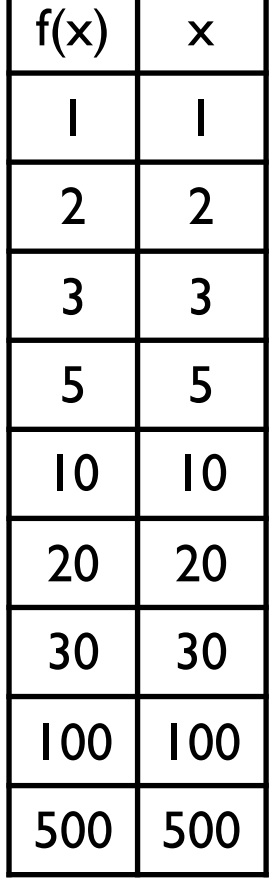

Regression model requires

label (dependent variable) - Double

features (independent variable) - Vector of doubles

Use

SVM format **Transformers** 

# **SVM, Libsvm, File format**

SVM - Support Vector Machines Supervised learning models with learning algorithms Classification & regression

#### LIBSVM

File Format

Popular machine learning library National Taiwan University Open source Code reused in other open source machine learning toolkits scikit

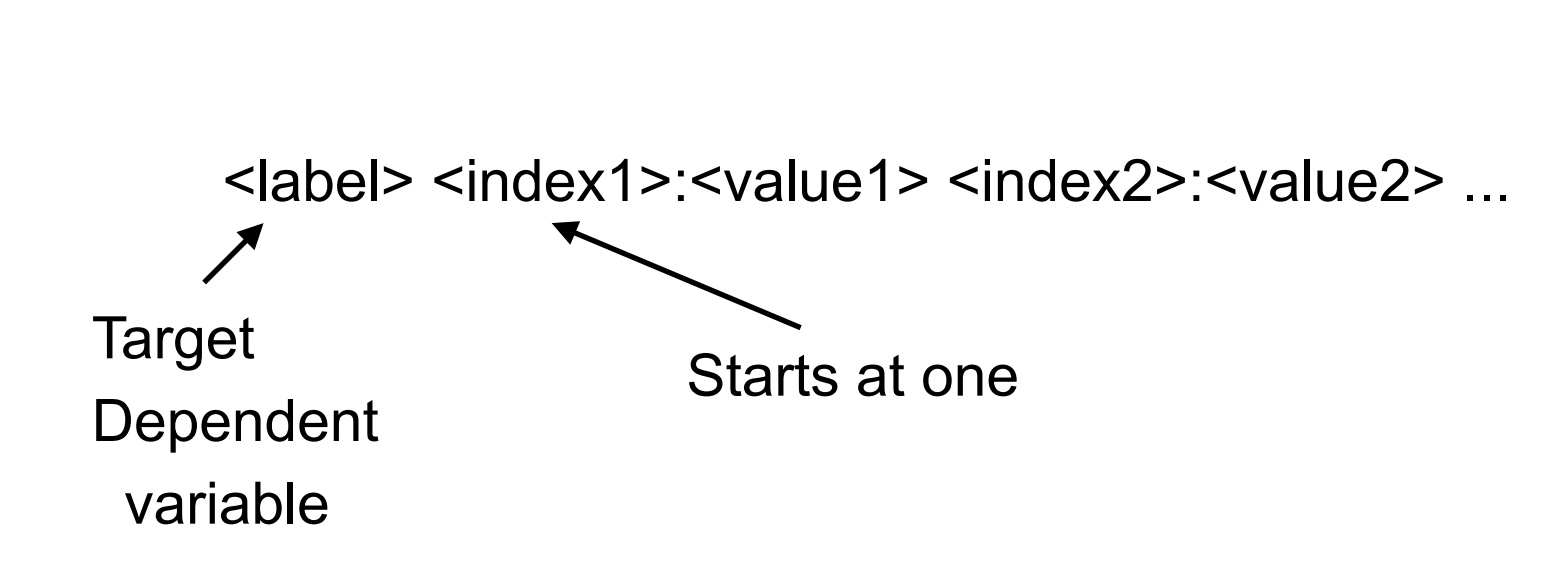

# **Linear Regression Example**

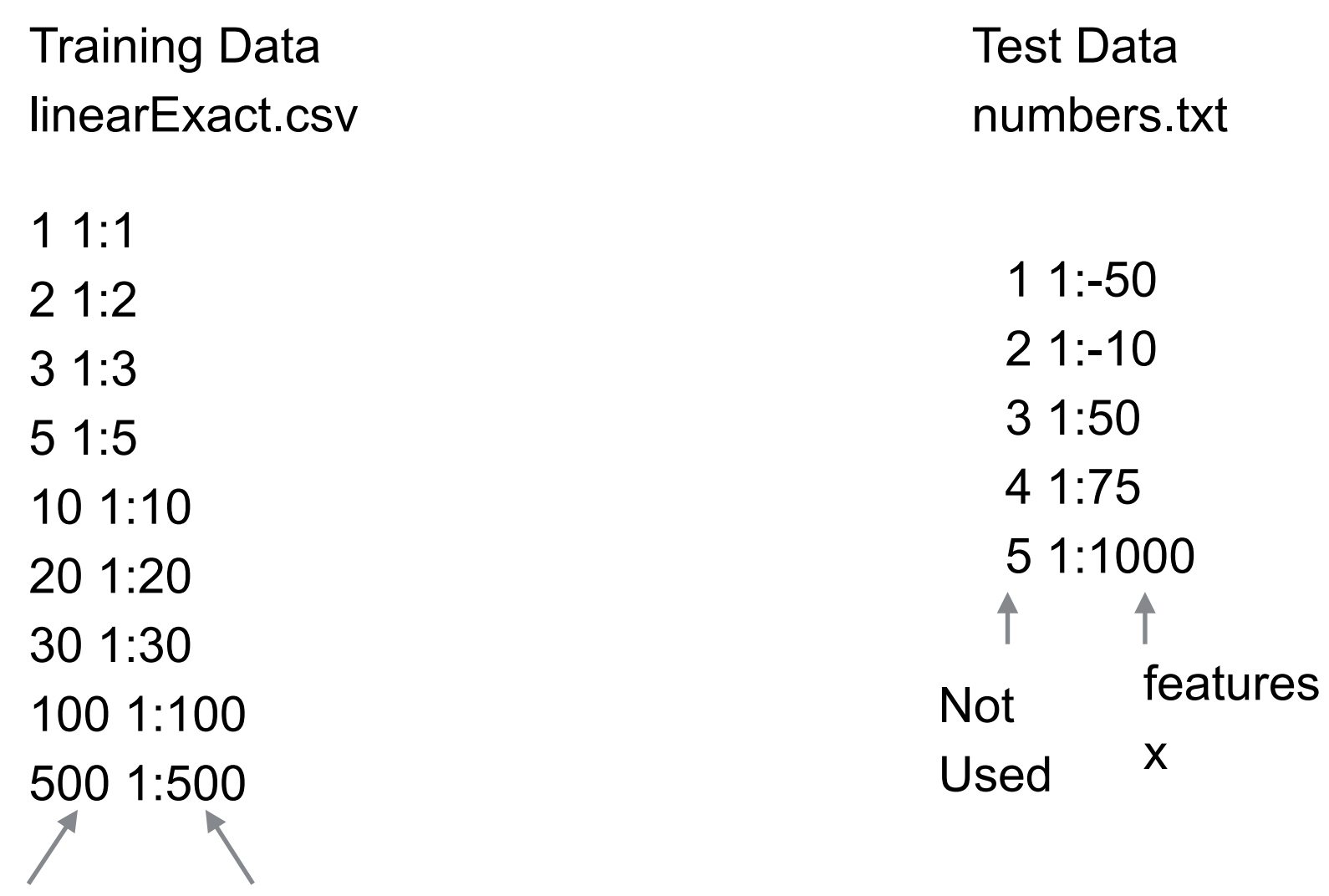

features x label  $f(x)$ 

#### **Basic Process**

org.apache.spark.ml.regression.LinearRegression

Read Training data

Create LinearRegression object

Fit LinearRegression object to training data to get linear regression model

Read data

Evaluate data using linear regression model

### **Reading the Data**

training = spark.read.format("libsvm").load("linearExact.svm") training.show()

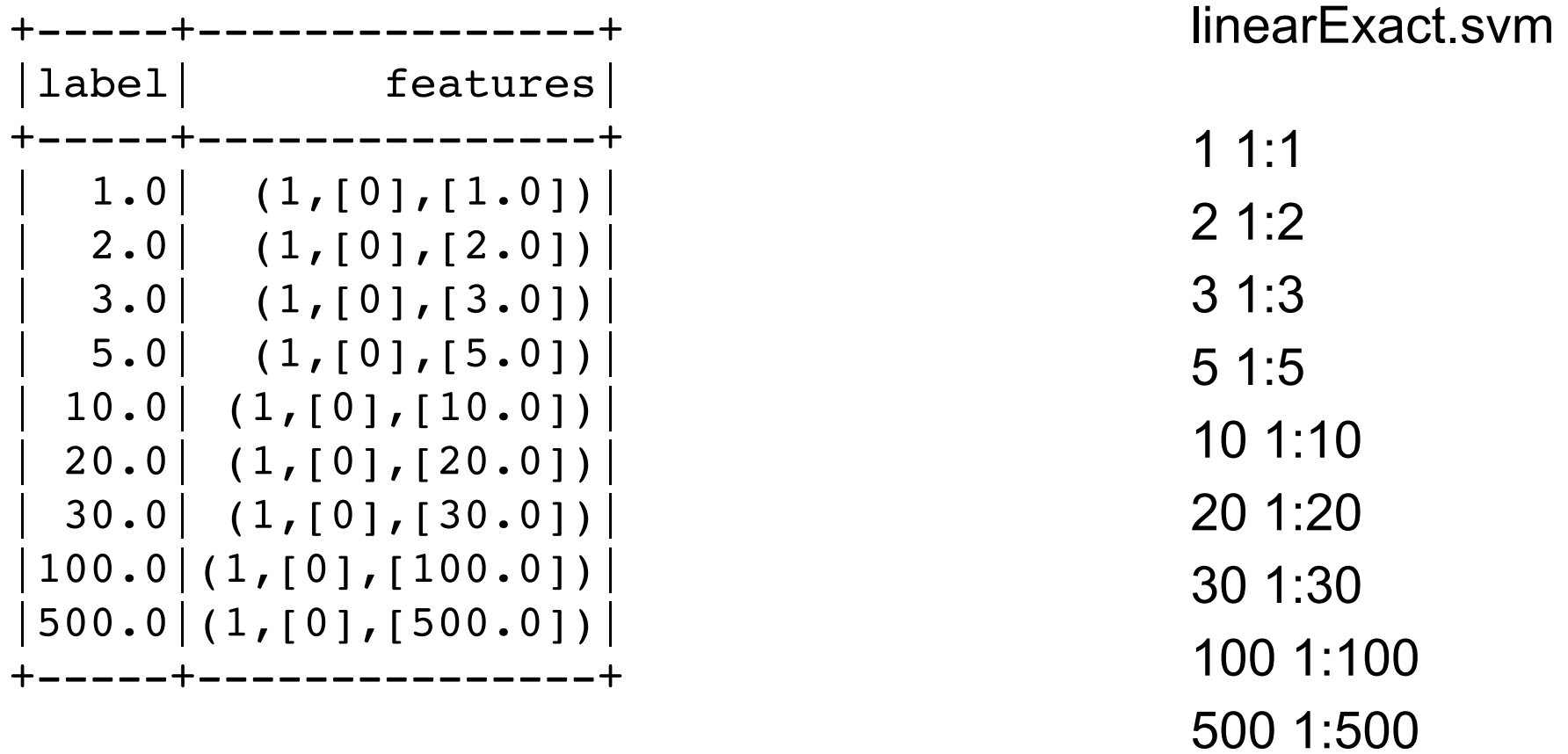

# **Fitting the Data**

from pyspark.ml.regression import LinearRegression

training = spark.read.format("libsvm").load("linearExact.svm")

linearRegression = LinearRegression().setMaxIter(10)

lrModel = linearRegression.fit(training)

print("Coefficients: " + str(lrModel.coefficients) + " Intercept: " + str(lrModel.intercept))

Coefficients: [0.9999999999999998] Intercept: 2.1042353059790043E-14

#### **Measuring the Model**

trainingSummary = lrModel.summary trainingSummary.residuals.show()

print("RMSE: " + str(trainingSummary.rootMeanSquaredError)) print("r2: " + str(trainingSummary.r2))

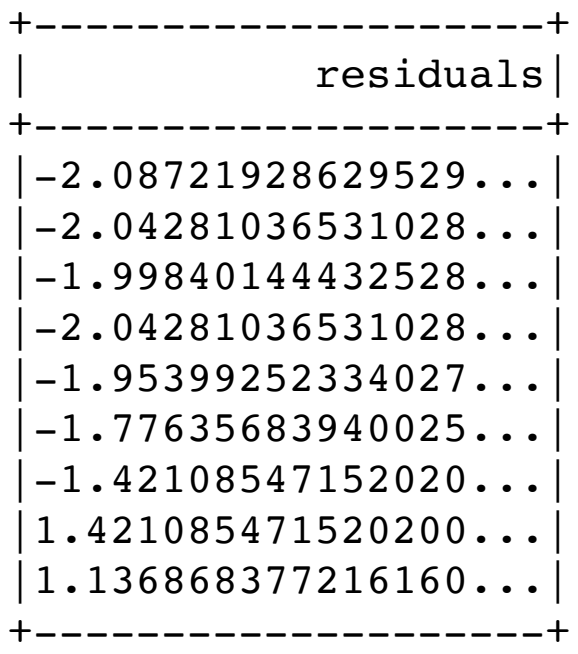

RMSE: 4.176065532788523E-14 r2: 1.0

### **Using The Model**

#### Test Data numbers.txt

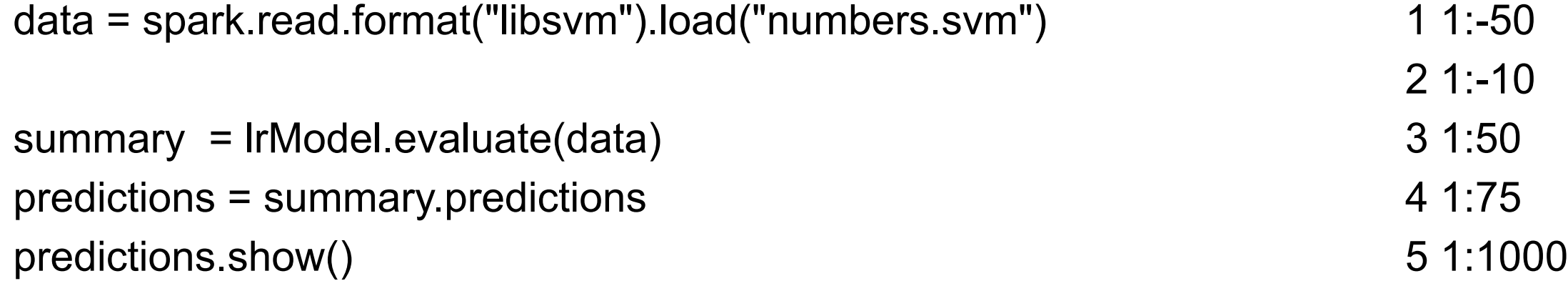

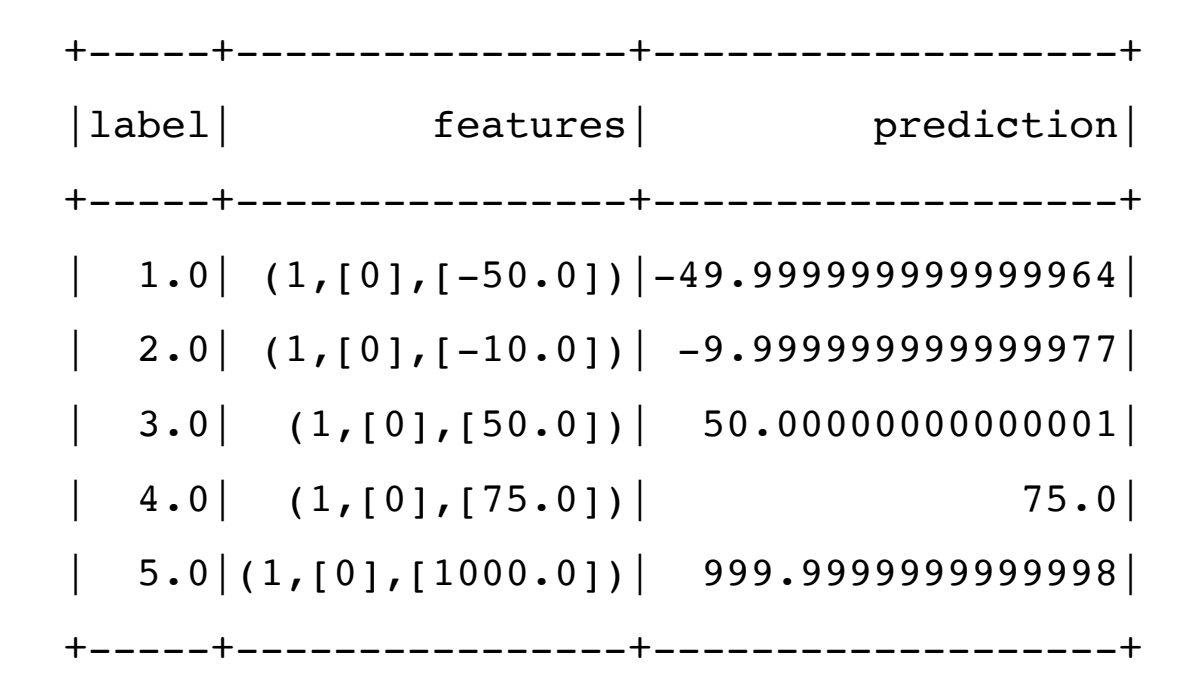

# **Saving Model**

lrModel.save('exactModel')

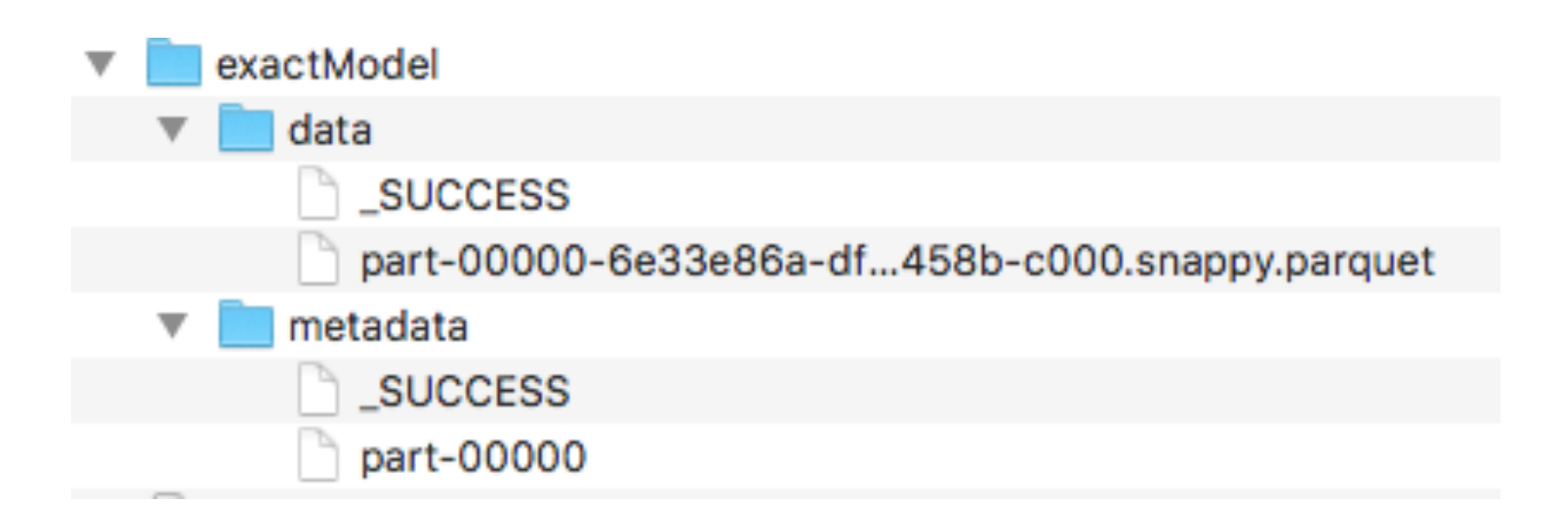

# **Entire Program**

from pyspark.ml.regression import LinearRegression

```
training = spark.read.format("libsvm").load("linearExact.svm")
```

```
linearRegression = LinearRegression().setMaxIter(10) 
lrModel = linearRegression.fit(training)
```
data = spark.read.format("libsvm").load("numbers.svm")

```
summary = lrModel.evaluate(data) 
predictions = summary.predictions 
predictions.show()
```
lrModel.save('exactModel')

# **Reusing the Model**

from pyspark.ml.regression import LinearRegressionModel

lrModel2 = LinearRegressionModel.load("exactModel")

```
data = spark.read.format("libsvm").load("numbers.svm") 
summary = lrModel2.evaluate(data) 
summary.predictions.show()
```
# **But What if data is not in SVM format?**

linearExactSimple.csv

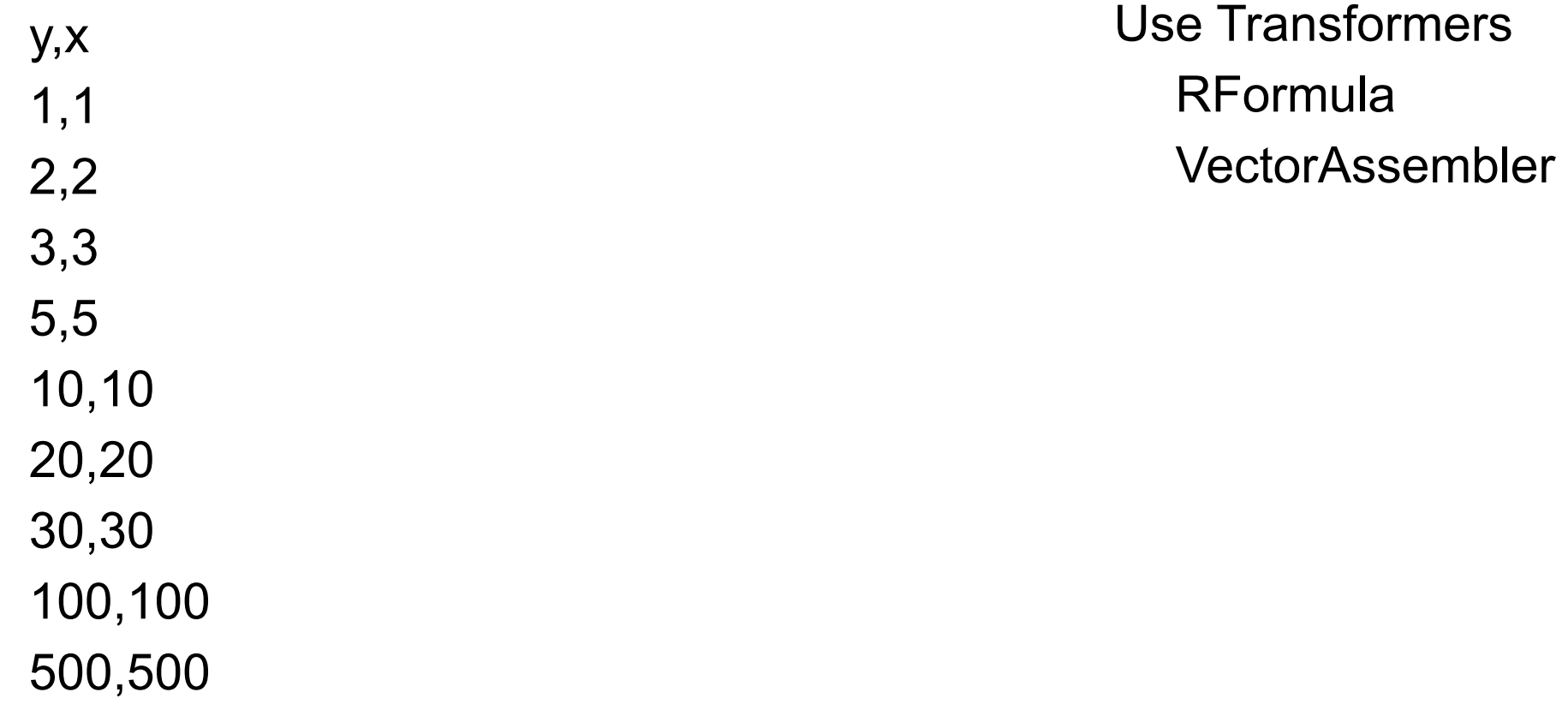

### **VectorAssembler**

A feature transformer that merges multiple columns into a vector column of double

Create VectorAssembler

set input columns

set output column

Transform dataFrame

data = spark.read.format("csv").  $\setminus$  option("header",True).\ option("inferschema",True).\ load("linearExactSimple.csv")

from pyspark.ml.feature import VectorAssembler

assembler = VectorAssembler(inputCols=["x"], outputCol="features") result = assembler.transform(data) result.show()

#### linearExactSimple.csv result

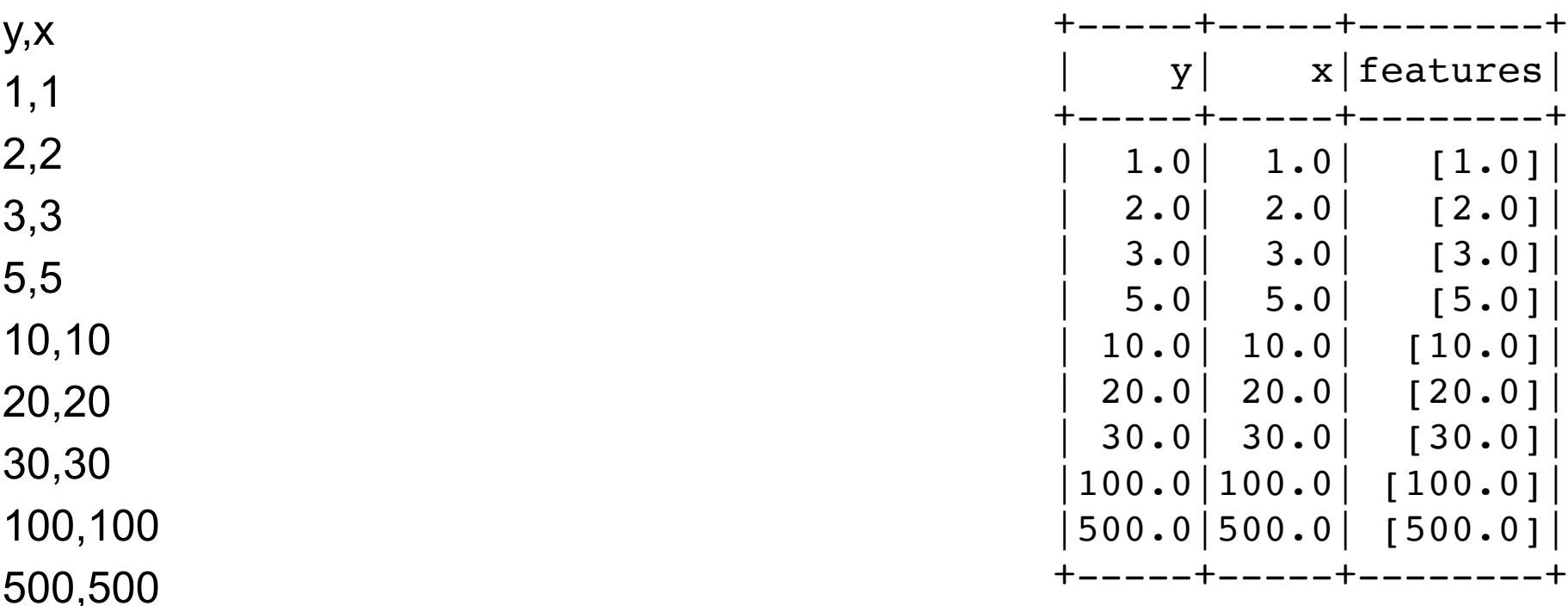

#### **More than one Independent variable**

twoVariables.csv

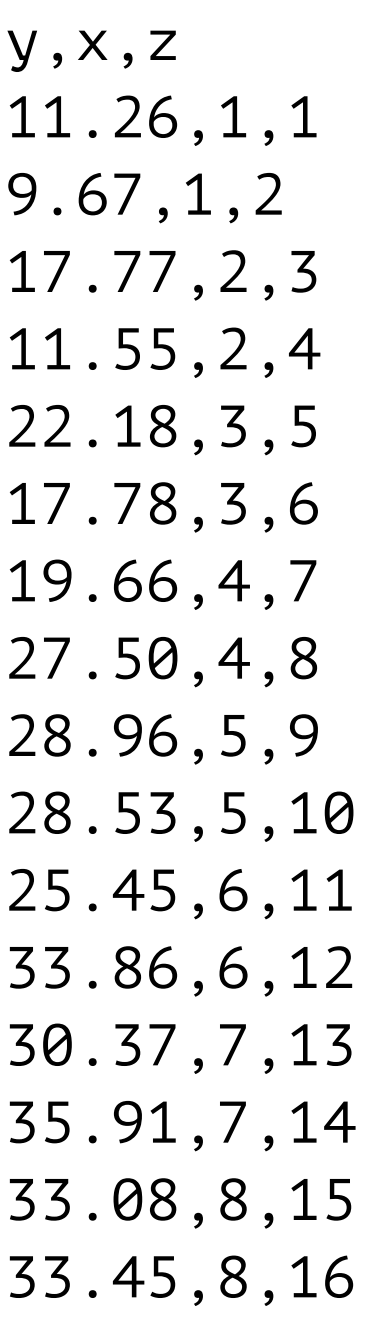

 $y = 2x + z + 5*rand()$  $-1 \leq \text{rand}() \leq 1$  from pyspark.ml.feature import VectorAssembler import pyspark.sql.types as types

```
schema = types.StructType() \
   .add("y", types.DoubleType(), True ) \ 
   .add("x", types.DoubleType(), True ) \ 
   .add("z", types.DoubleType(), True ) \
```

```
data = spark.read.format("csv"). \setminus option("header",True).\ 
     schema(schema). \
      load("twoVariables.csv")
```

```
assembler = VectorAssembler(inputCols=["x","z"], outputCol="features") 
result = assembler.transform(data) 
result.show()
```
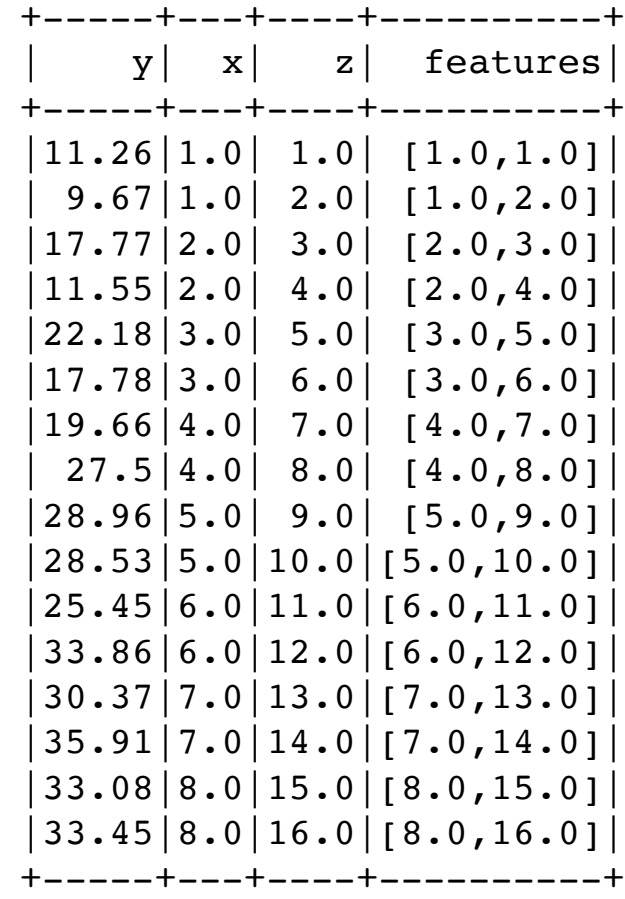

### **Fitting the Data**

import org.apache.spark.ml.regression.LinearRegression val linearRegression2 = new LinearRegression().setMaxIter(10).setLabelCol("y")

val lrModel2 = **linearRegression2.fit**(result)

#### Model

Coefficients: [1.0270238095239161,1.1899999999999462] Intercept: 9.449642857142837

RMSE: 3.081205435300251 r2: 0.8658852987773602

Actual

 $y = 2x + z + 5$ \*rand()

#### **RFormula**

Taken from R

Describe model via "formula"

 $y - x + z - 0$   $y = b^*x + c^*z$  $y - x + z + x:z$   $y = a + b^*x + c^*z + d^*x^*z$  $y \sim x + z$   $\longrightarrow$   $y = a + b^*x + c^*z$ dependent variable independent variables

# **RFormula Example**

from pyspark.ml.feature import RFormula

data = spark.read.format("csv"). \ option("header",True).\ option("inferschema",True).\ load("linearExactSimple.csv") linear.show(2)

supervised = RFormula(formula = " $y \sim x$ ")

r\_formula\_model = supervised.fit(data) prepared\_df = model.transform(data) prepared\_df.show()

linearExactSimple.csv

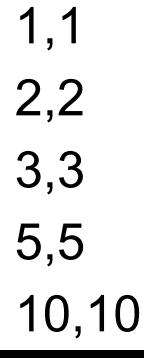

y,x

prepared\_df is now ready for regression

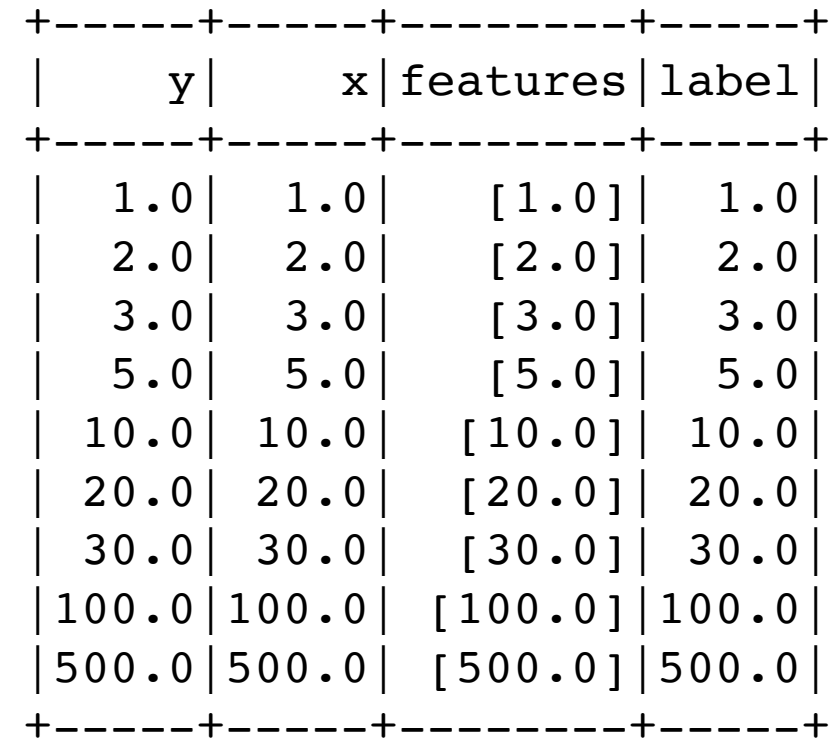

#### **With Two Independent Variables**

supervised = RFormula(formula = " $y \sim x + z$ ")

twoVariables.csv

y,x,z 11.26,1,1 9.67,1,2 17.77,2,3 11.55,2,4 22.18,3,5 17.78,3,6 19.66,4,7 27.50,4,8 28.96,5,9 28.53,5,10 25.45,6,11 33.86,6,12 30.37,7,13 35.91,7,14 33.08,8,15 33.45,8,16

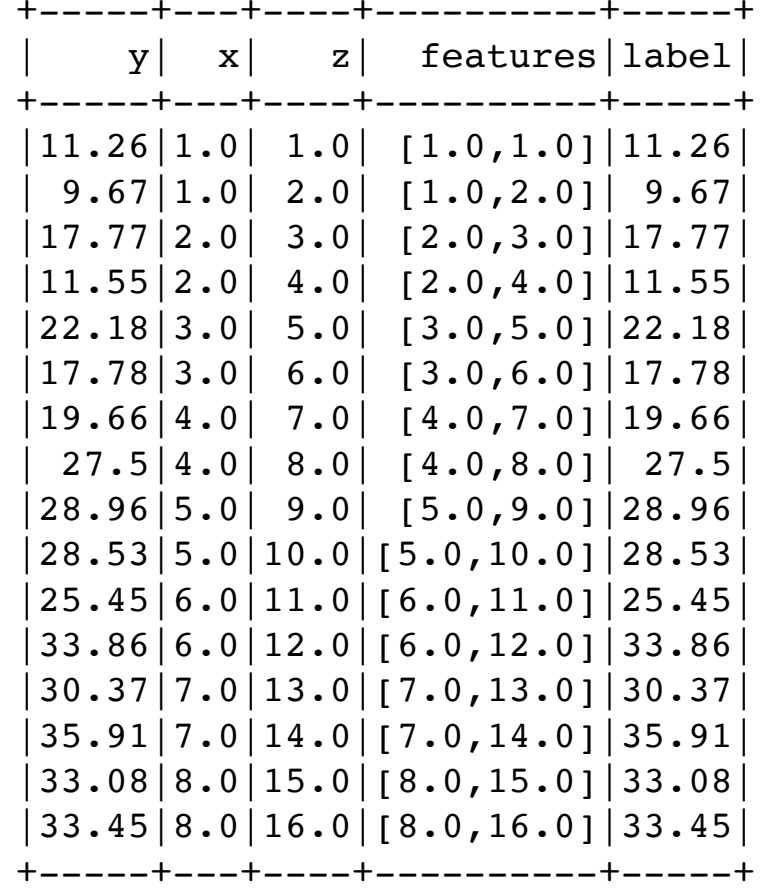
#### **Hyperparameters**

Parameters

Set before starting the learning process

Can not be learned from data

Linear Regression hyperparameters

Feature Column

Label Column

Maximum iterations

Convergence Tolerance

When parameters change less than this stop iterating

Column Weight

How much weight to give to each column

Elastic Net Param

class pyspark.ml.regression.LinearRegression( featuresCol='features', labelCol='label', predictionCol='prediction', maxIter=100, regParam=0.0, elasticNetParam=0.0, tol=1e-06, fitIntercept=True, standardization=True, solver='auto', weightCol=None, aggregationDepth=2, loss='squaredError', epsilon=1.35)

loss = squaredError huber squared error for small errors absolute error for large errors

elasticNetParam =  $0 - > L2$  $1 - 11$ 

#### **Elastic Net Parameter**

Penalized estimation methods Reduce or shrink coefficients towards zero

L1 (Ridge Regression) Shrink many coefficients to zero Few coefficients with little or no shrinkage

L2 (Lasso)

Tends to produce lots of coefficients close to zero

L2 + L1 (Elastic Net)

## **How to Select Hyperparmeters?**

Knowledge of the data

Experiment with data Partition data into three sets Train hyperparmeters Train model Test model

Grid Search Select a set of values for each hyperparmeter

Try all combinations

Example Later

Beware of overfitting!

## **Overfitting**

Model describes random error or noise instead of the underlying relationship

Overfitting occurs when a model is excessively complex, Too many parameters relative to the number of observations

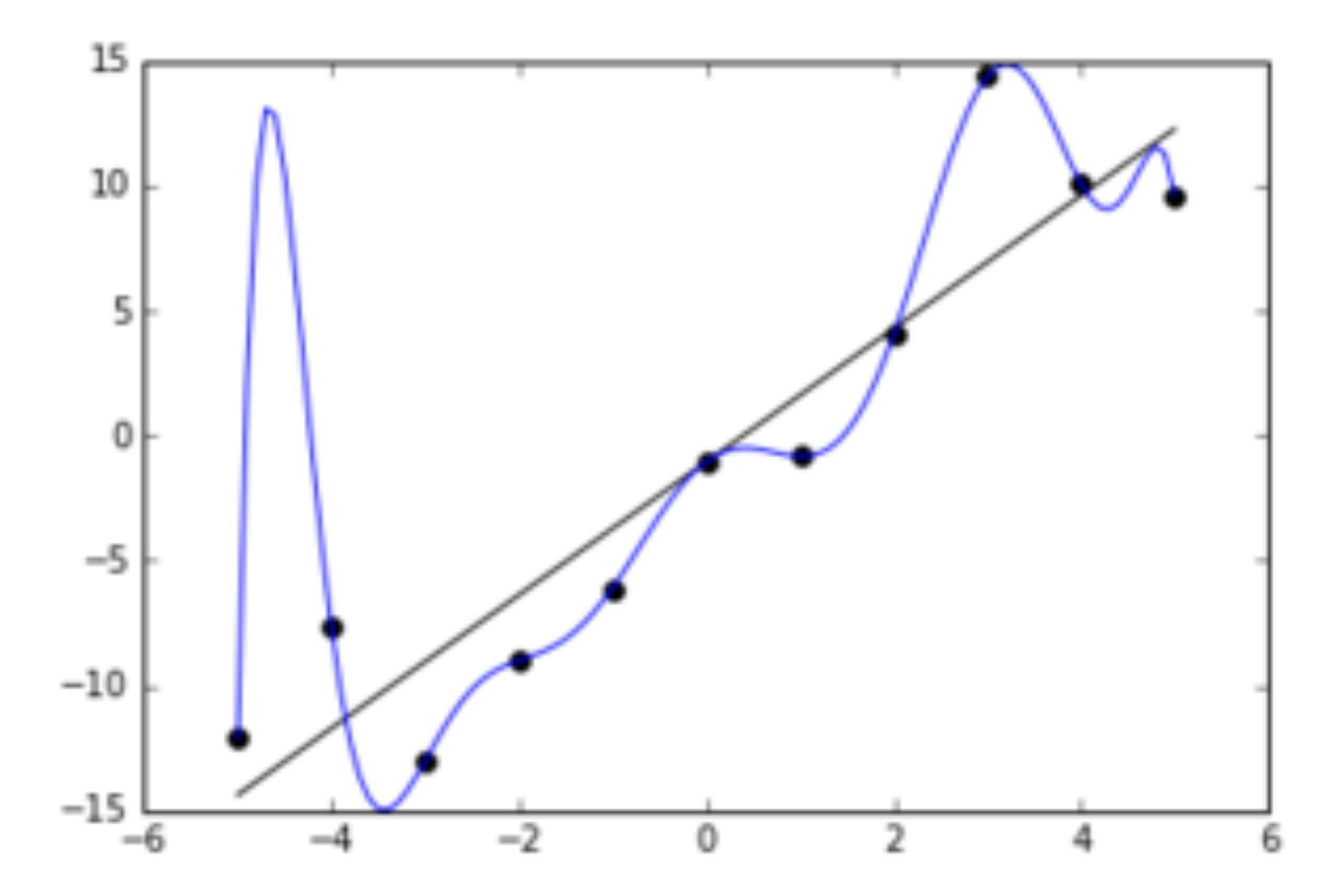

#### **Generalized Linear Models**

Generalized linear regression to handle other cases (distributions)

Linear regression Logistic regression Probit regression Poisson regression

Logistic regression Finite possible outcomes

...

#### **Categorical Variable**

Variable takes on one of limited, usually fixed possible values Blood type of a person Political party a person will vote for State that one lives in

If only two possible values normally encoded as 1 & 0

Categorical variables need to handled differently in regression model

# **Logistic (Logit) Regression or Logit Model**

Regression model where the dependent variable is categorical

Used to predict

If a patient has a disease based on age, sex, blood tests, etc

If a voter will vote Democratic or Republican

If a product will fail

#### examStudy.csv

#### **Hours Studied & Passing Exam**

When only two outcomes encoded 1 & 0

Build model to predict given study time the probability of passing

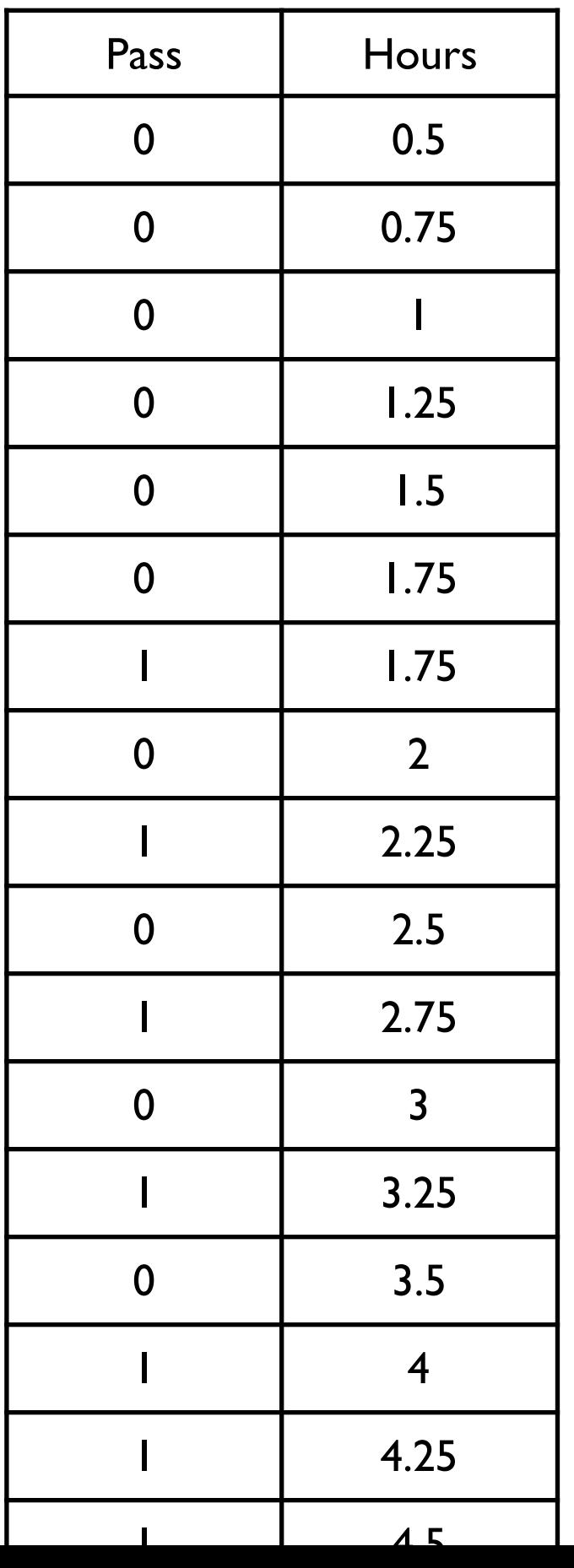

#### **Logistic Regression Hyperparameters**

family:

"multinomial" (multiple labels) or "binary" (two labels).

elasticNetParam:

How to mix L1 and L2 regularization.

fitIntercept:

Boolean, whether or not to fit the intercept.

regParam:

How the inputs should be regularized.

standardization:

Boolean, whether or not to standardize the inputs.

# **Logistic Regression Training Parameters**

maxIter:

Total number of interations before stopping.

tol:

Convergence tolerance for the algorithm.

weightCol:

Name of the weight column to weigh certain rows more than others.

## **Logistic Regression Prediction Parameters**

threshold:

Probability threshold for binary prediction. Minimum probability for a given class to be predicted.

thresholds:

Probability threshold for multinomial prediction. Minimum probability for a given class to be predicted.

# **Reading the Data, Applying Formula**

from pyspark.ml.feature import RFormula import pyspark.sql.types as types

```
schema = types.StructType() \
   .add("Pass", types.IntegerType(), True ) \ 
   .add("Hours", types.DoubleType(), True )
```

```
data = spark.read.format("csv"). \setminus option("header",True).\ 
     schema(schema). \
      load("examStudy.csv")
```

```
examFormala = RFormula(formula = "Pass ~ Hours")
```

```
fitted_rf = examFormala.fit(data) 
prepared df = fitted rf.transform(data)
```

```
(train, test) = prepared df.randomSplit((0.7, 0.3))train.show()
```
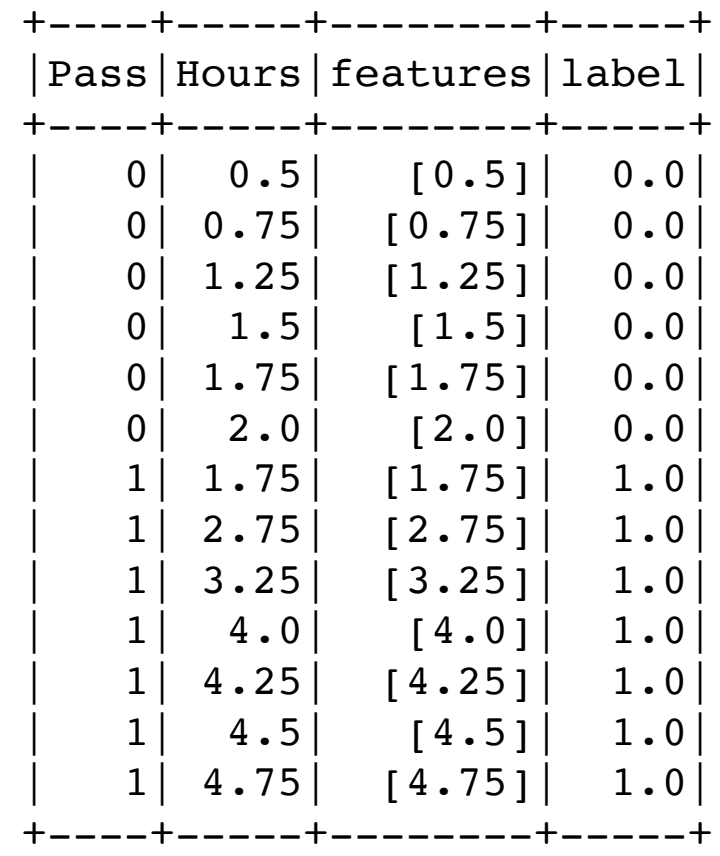

## **Training and Testing Data Sets**

Need data to train model

Want to test the model Need data but want it to be similar to test data Divide data set randomly

 $(train, test) = prepared_df.randomSplit((0.7, 0.3))$ 

## **Fitting the Model**

from pyspark.ml.classification import LogisticRegression

```
lr = LogisticRegression() 
lr_model = lr.fit(train)
```
#### **Evaluate model using Test data**

lr\_model.evaluate(test).predictions.show()

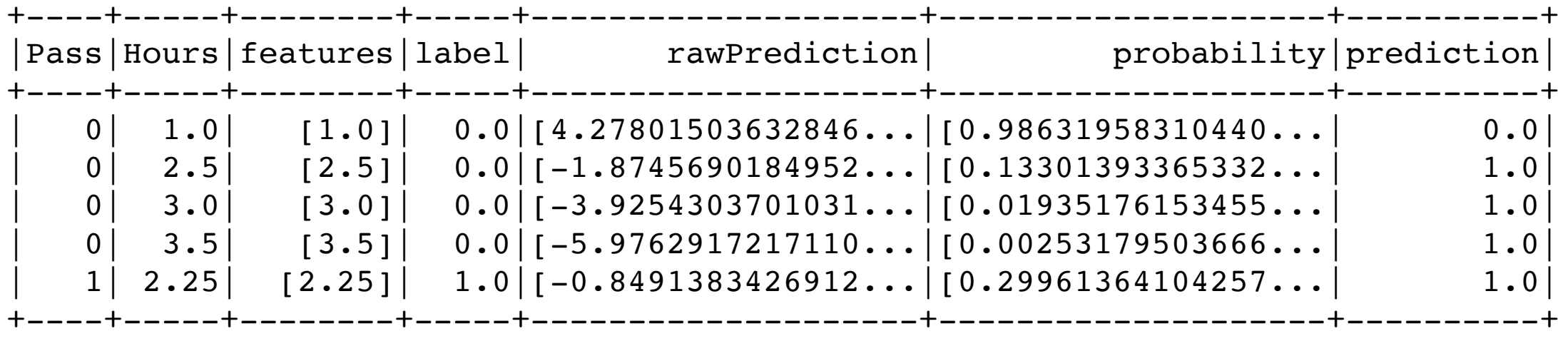

## **Logistic Function**

Not fitting data to a line Fitting it to the logistic function

 $F(x)= 1/(1 + \exp(\text{Intercept} + \text{coefficient}^*x))$ 

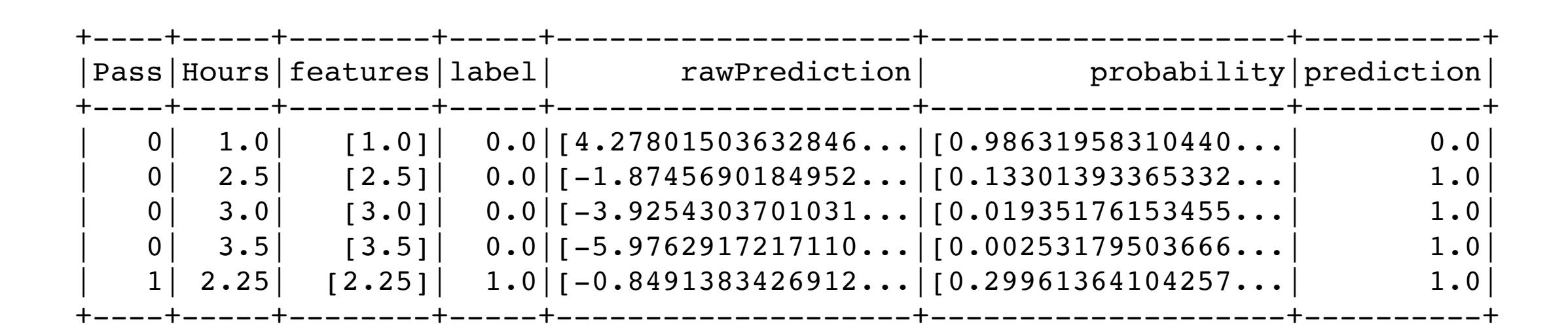

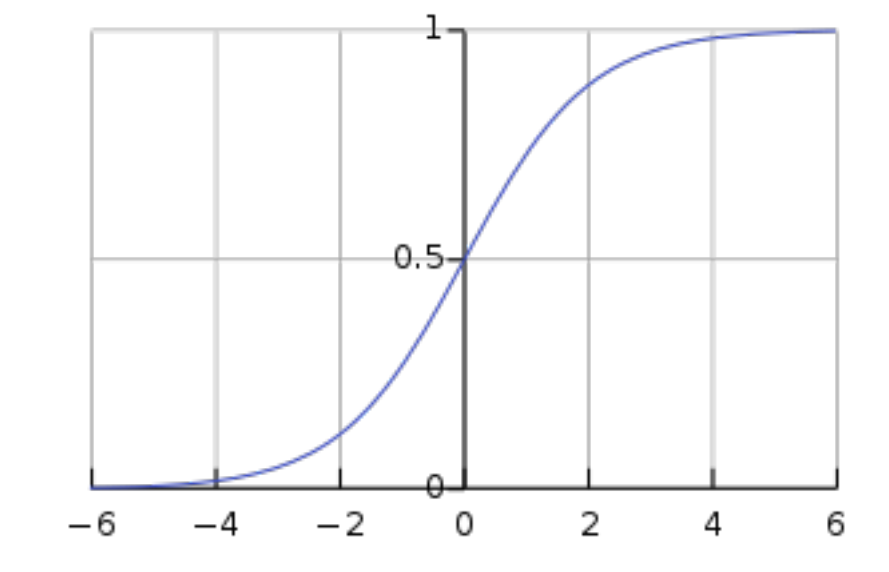

### **Transformers, Estimators, Pipelines**

**Transformer** 

Converts data Clean, add features, remove feature, format

**Estimators** 

Models or variations of same model

Evaluator

See how an estimator performs

Pipeline

Specifying transformers and estimators together

# **Using a Pipeline**

Can create a pipeline of transformations and evaluators

Can be applied to multiple data frames

from pyspark.ml.classification import LogisticRegression from pyspark.ml import Pipeline

```
exam_formula = RFormula(formula = "Pass ~ Hours") 
lr = LogisticRegression().setLabelCol('label').setFeaturesCol("features")
```

```
pipeline = Pipeline().setStages([exam_formula, lr])
```
## **Reading data**

from pyspark.ml.feature import RFormula import pyspark.sql.types as types

```
schema = types.StructType() \
   .add("Pass", types.IntegerType(), True ) \ 
   .add("Hours", types.DoubleType(), True )
```

```
data = spark.read.format("csv"). \ 
      option("header",True).\ 
     schema(schema). \
      load("examStudy.csv")
```
 $(train, test) = data.randomSplit((0.7, 0.3))$ 

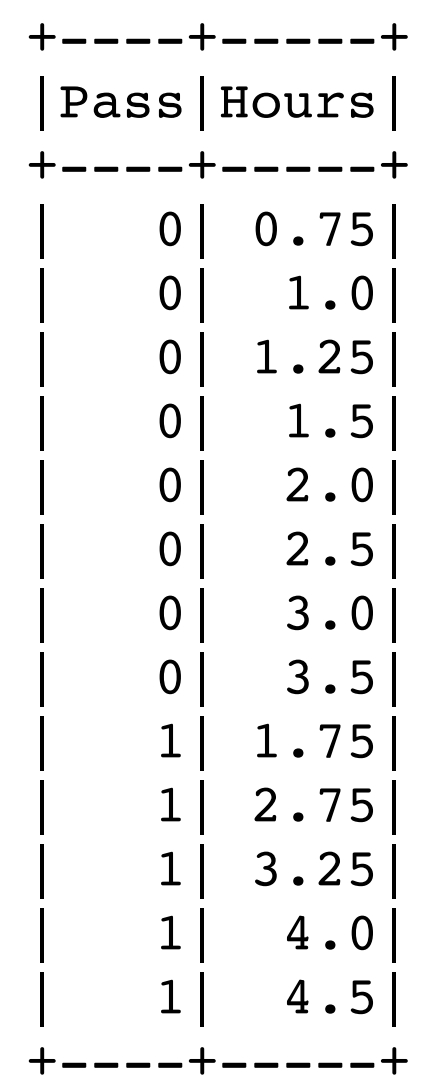

## **Using the Pipeline**

pipeline\_model = pipeline.fit(train)

pipeline\_model.transform(test).show()

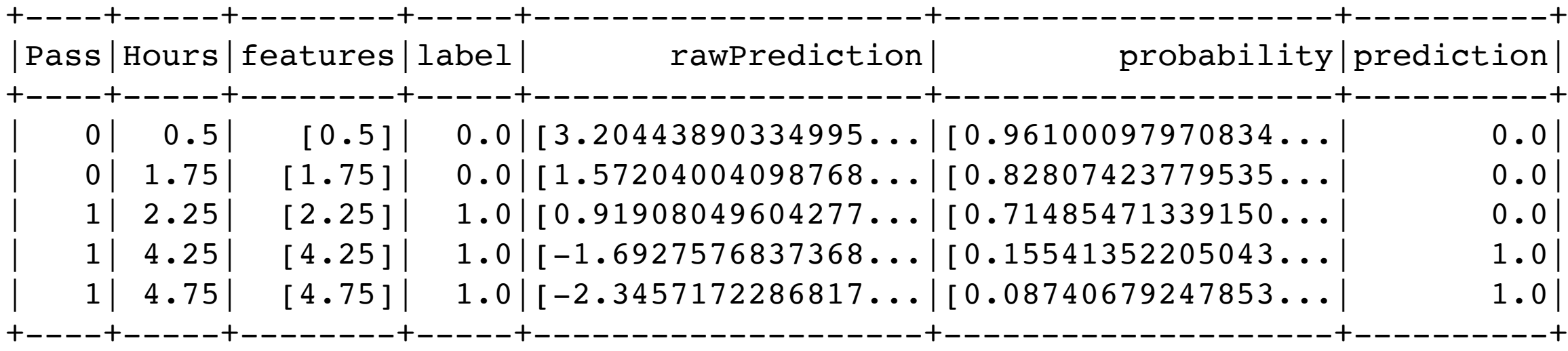

## **Extracting, transforming and selecting features**

Feature Transformers

#### Feature Extractors

TF-IDF Word2Vec **CountVectorizer** 

**VectorSlicer** RFormula **ChiSqSelector** Feature Selectors

**Tokenizer** StopWordsRemover n-gram **Binarizer PCA** PolynomialExpansion Discrete Cosine Transform (DCT) **StringIndexer IndexToString** OneHotEncoder VectorIndexer Interaction Normalizer **StandardScaler** MinMaxScaler MaxAbsScaler

**Bucketizer** ElementwiseProduct **SQLTransformer** VectorAssembler QuantileDiscretizer Imputer

# **Scaling Data**

#### **StandardScaler**

transforms a dataset of Vector rows, normalizing each feature to have unit standard deviation and/or zero mean

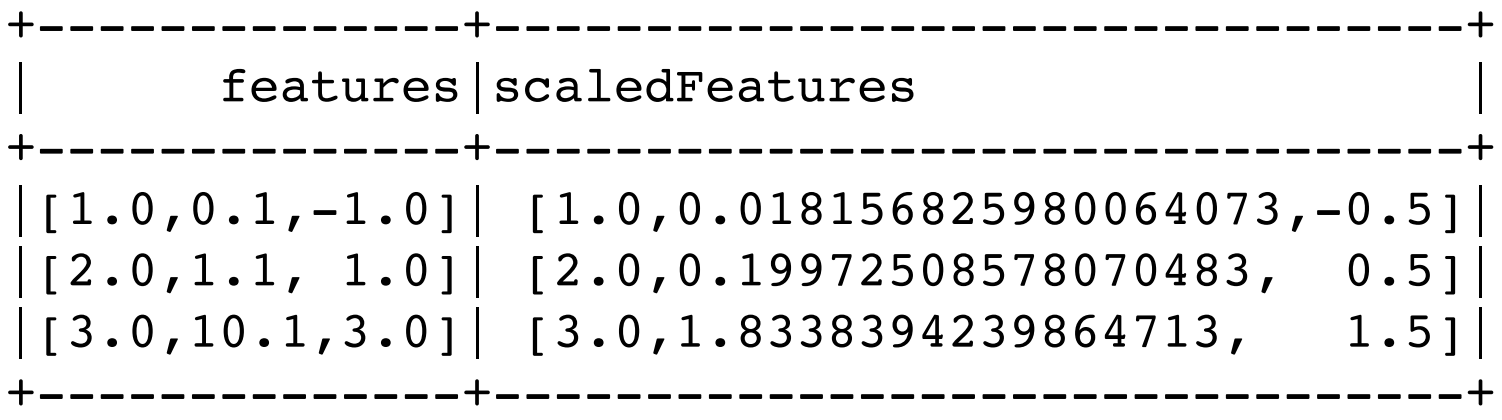

#### **Scaling Data - MinMaxScaler**

transforms a dataset of Vector rows, rescaling each feature to a specific range

Features scaled to range: [0.0, 1.0] +--------------+--------------+ | features|scaledFeatures| +--------------+--------------+  $|[1.0, 0.1, -1.0]| [0.0, 0.0, 0.0]$  $[2.0, 1.1, 1.0]$   $[0.5, 0.1, 0.5]$ |[3.0,10.1,3.0]| [1.0,1.0,1.0]| +--------------+--------------+

## **Example**

from pyspark.ml.feature import MinMaxScaler from pyspark.ml.linalg import Vectors

dataFrame = spark.createDataFrame(( (0, Vectors.dense(1.0, 0.1, -1.0)), (1, Vectors.dense(2.0, 1.1, 1.0)), (2, Vectors.dense(3.0, 10.1, 3.0)) )).toDF("id", "features")

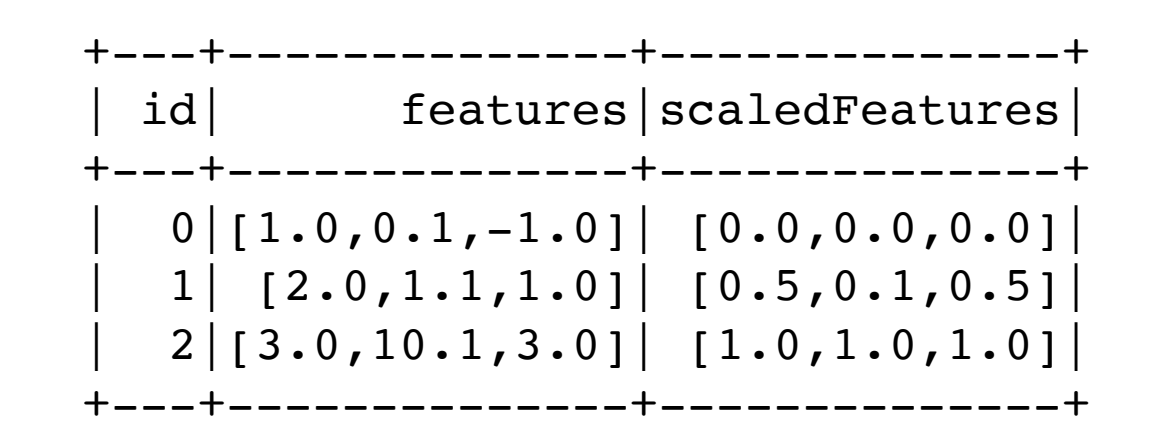

scaler = MinMaxScaler().setInputCol("features").setOutputCol("scaledFeatures")

# Compute summary statistics and generate MinMaxScalerModel scalerModel = scaler.fit(dataFrame)

```
# rescale each feature to range [min, max]. 
scaledData = scalerModel.transform(dataFrame) 
scaledData.show()
```
# **Scaling Data MaxAbsScaler**

transforms a dataset of Vector rows, rescaling each feature to range [-1, 1]

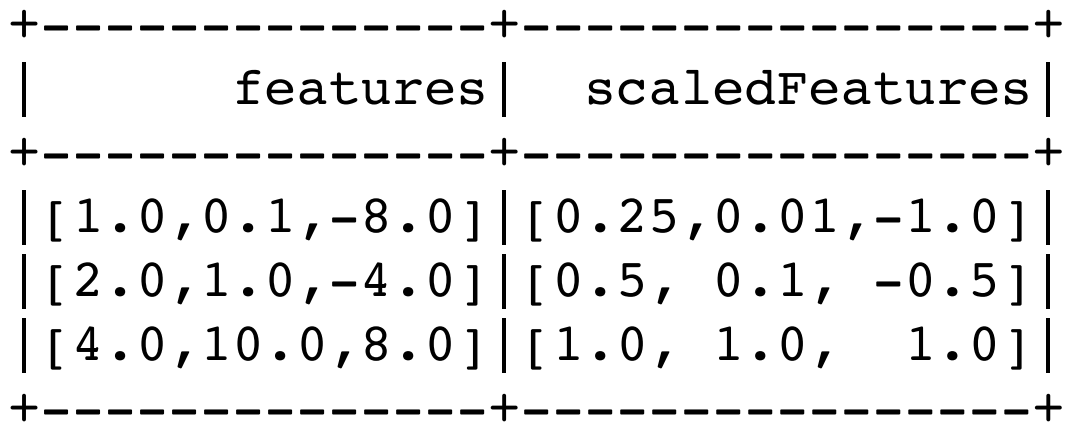

## **Binning Data - Bucketizer**

transforms a column of continuous features to a column of feature buckets

splits: Parameter for mapping continuous features into buckets

```
from pyspark.ml.feature import Bucketizer 
values = [(0.1,), (0.4,), (1.2,), (1.5,), (float("nan"),), (float("nan"),)]df = spark.createDataFrame(values, ["values"]) 
bucketizer = Bucketizer(splits=[-float("inf"), 0.5, 1.4, float("inf")], \
                          inputCol="values", outputCol="buckets") 
bucketed = bucketizer.setHandleInvalid("keep").transform(df).collect() 
bucketed
```
[Row(values=0.1, buckets=0.0), Row(values=0.4, buckets=0.0), Row(values=1.2, buckets=1.0), Row(values=1.5, buckets=2.0), Row(values=nan, buckets=3.0), Row(values=nan, buckets=3.0)]

## **Binning Data - Binarizer**

from pyspark.ml.feature import Binarizer Binarization is the process of thresholding numerical features to binary (0/1) features

```
binarizer = Binarizer(). \setminussetInputCol("feature"). \
 setOutputCol("binarized_feature"). \
  setThreshold(0.5)
```

```
Binarizer output with Threshold = 0.5+---+-------+-----------------+
  | id|feature|binarized_feature|
+---+-------+--------------------+<br>| 0.0| 0.1| 0.0|
| 0| 0.1| 0.0|
| 1 | 0.8 | 1.0 || 2 | 0.2 | 0.0 |+---+-------+-----------------+
```
#### **QuantileDiscretizer**

column with continuous features -> a column with binned categorical features

numBuckets = 3

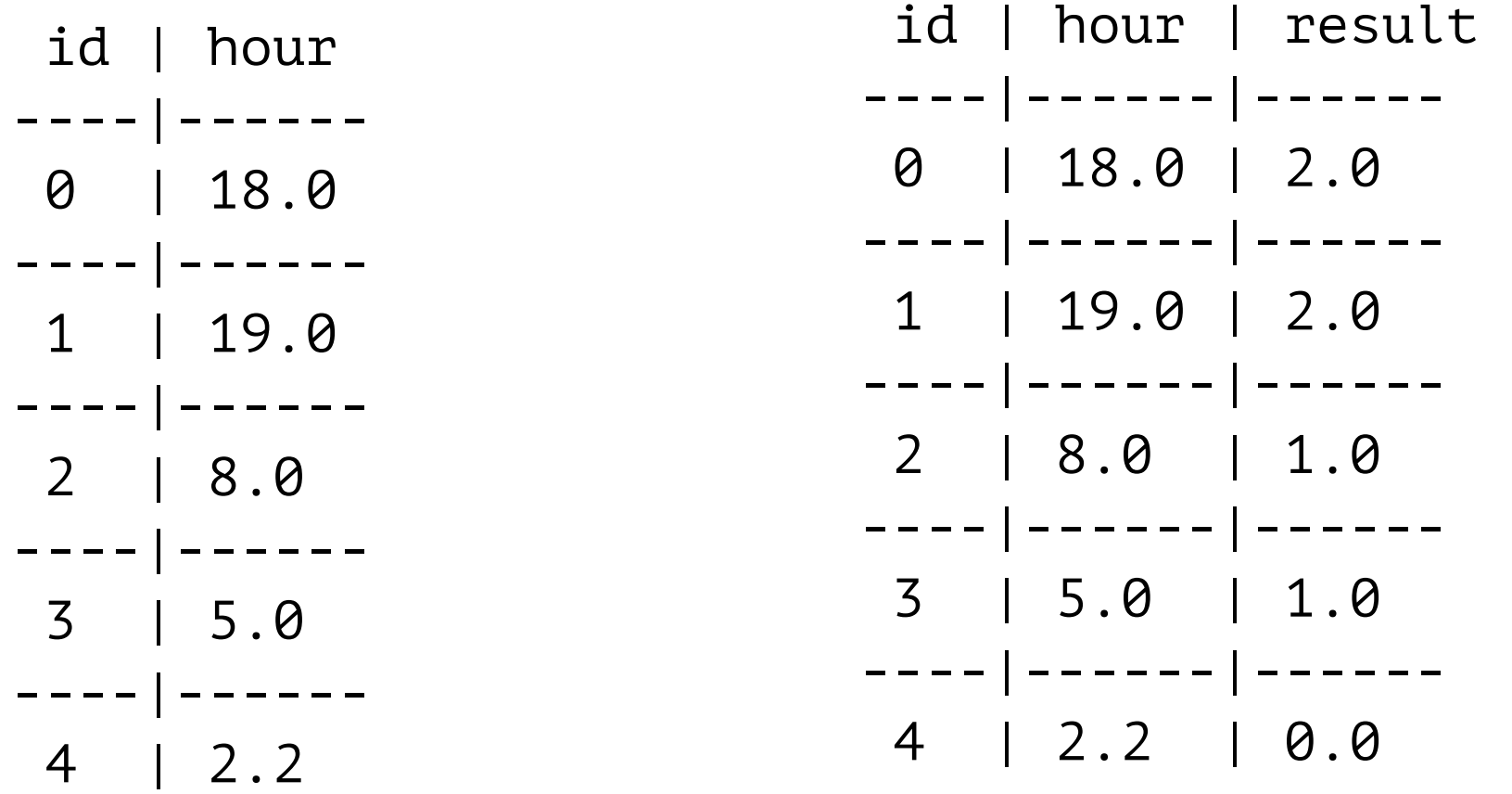

# **StringIndexer**

encodes a string column of labels to a column of label indices

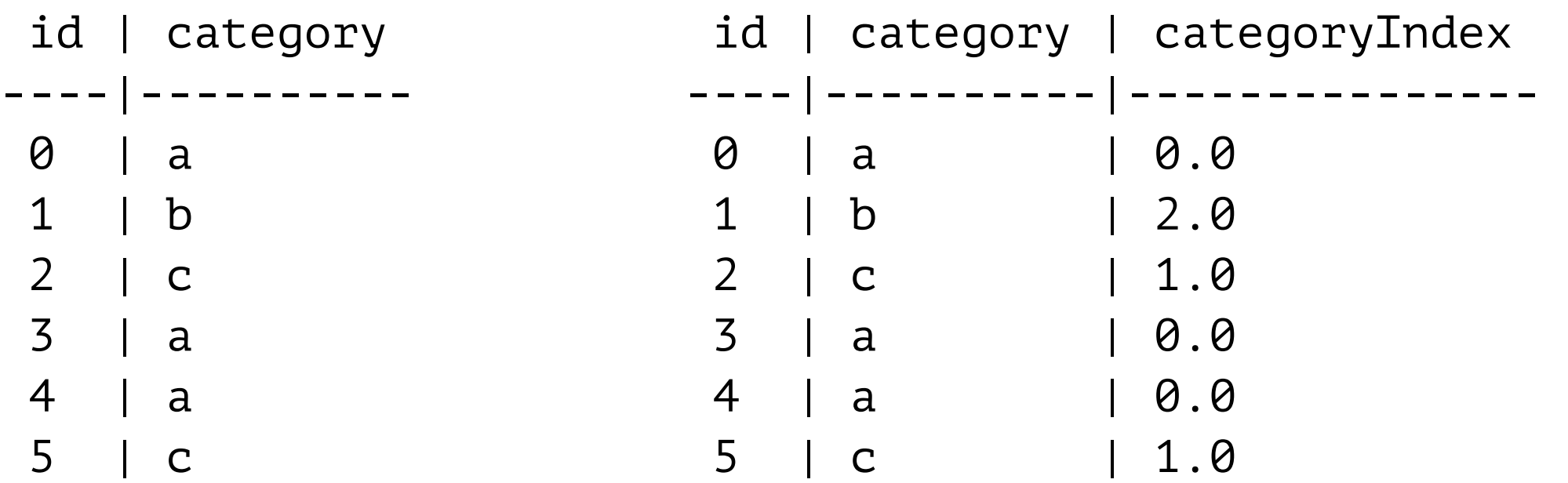

What happens when test data contains category that training data does not?

throw an exception (which is the default) skip the row containing the unseen label entirely put unseen labels in a special additional bucket, at index numLabels

#### **OneHotEncoder**

maps a column of label indices to a column of binary vectors

allows algorithms which expect continuous features, such as Logistic Regression, to use categorical features

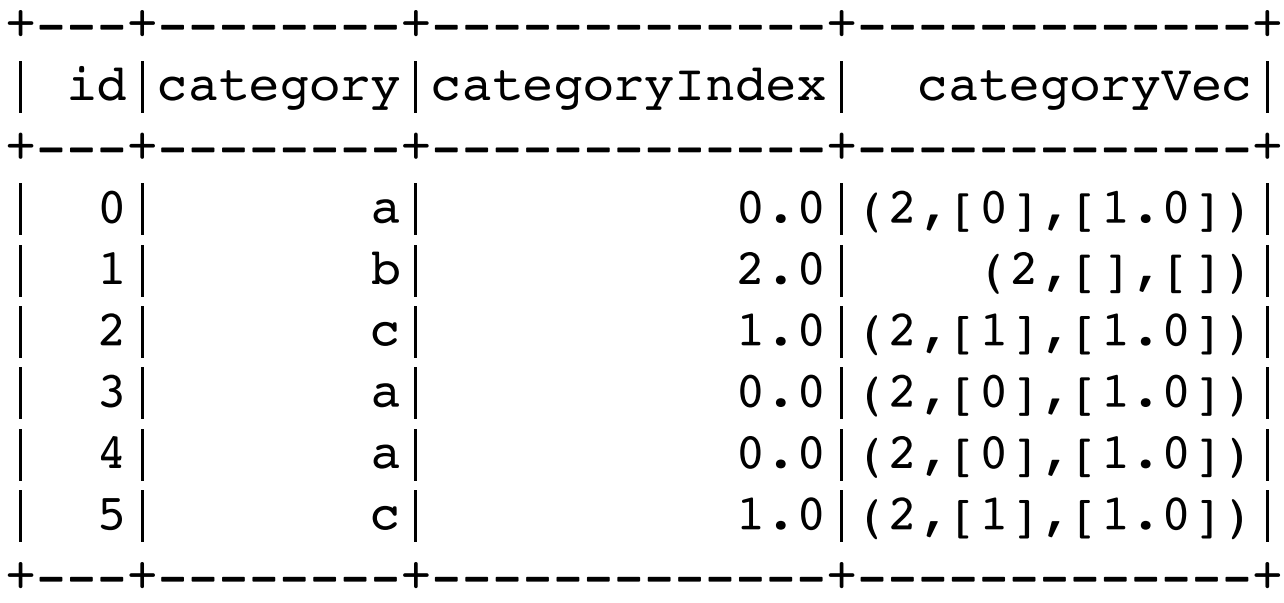

# **SQLTransformer**

implements the transformations which are defined by SQL statement

SELECT  $a, a + b$  AS a  $b$  FROM  $\Box$  THIS SELECT a,  $SQRT(b)$  AS b\_sqrt FROM  $_{\_}$ THIS where a > 5 SELECT a, b, SUM(c) AS c\_sum FROM \_\_THIS \_\_GROUP BY a, b

from pyspark.ml.feature import SQLTransformer

df = spark.createDataFrame(((0, 1.0, 3.0), (2, 2.0, 5.0))).toDF("id", "v1", "v2")

sqlTrans = SQLTransformer().setStatement( "SELECT \*,  $(v1 + v2)$  AS v3,  $(v1 * v2)$  AS v4 FROM THIS ")

sqlTrans.transform(df).show()

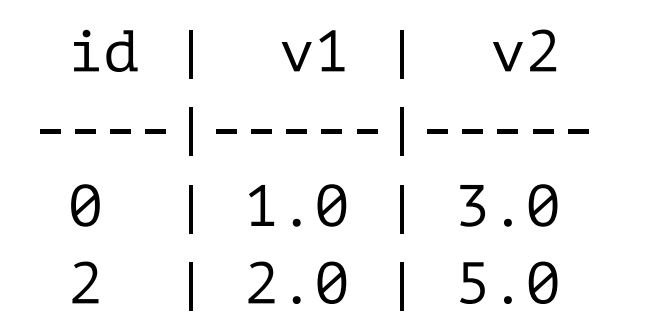

 id | v1 | v2 | v3 | v4 ----|-----|-----|-----|----- 0 | 1.0 | 3.0 | 4.0 | 3.0 2 | 2.0 | 5.0 | 7.0 |10.0

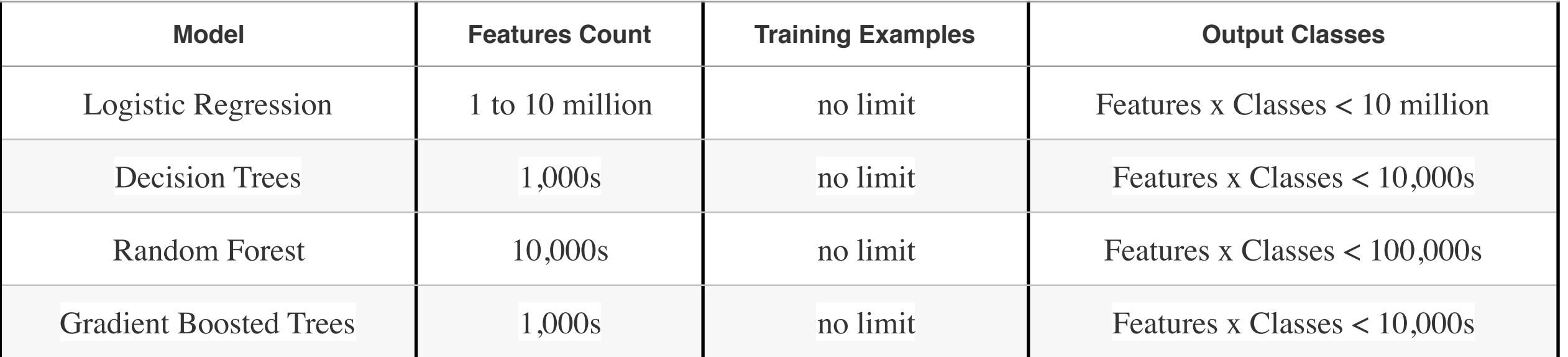

#### **Decision Trees**

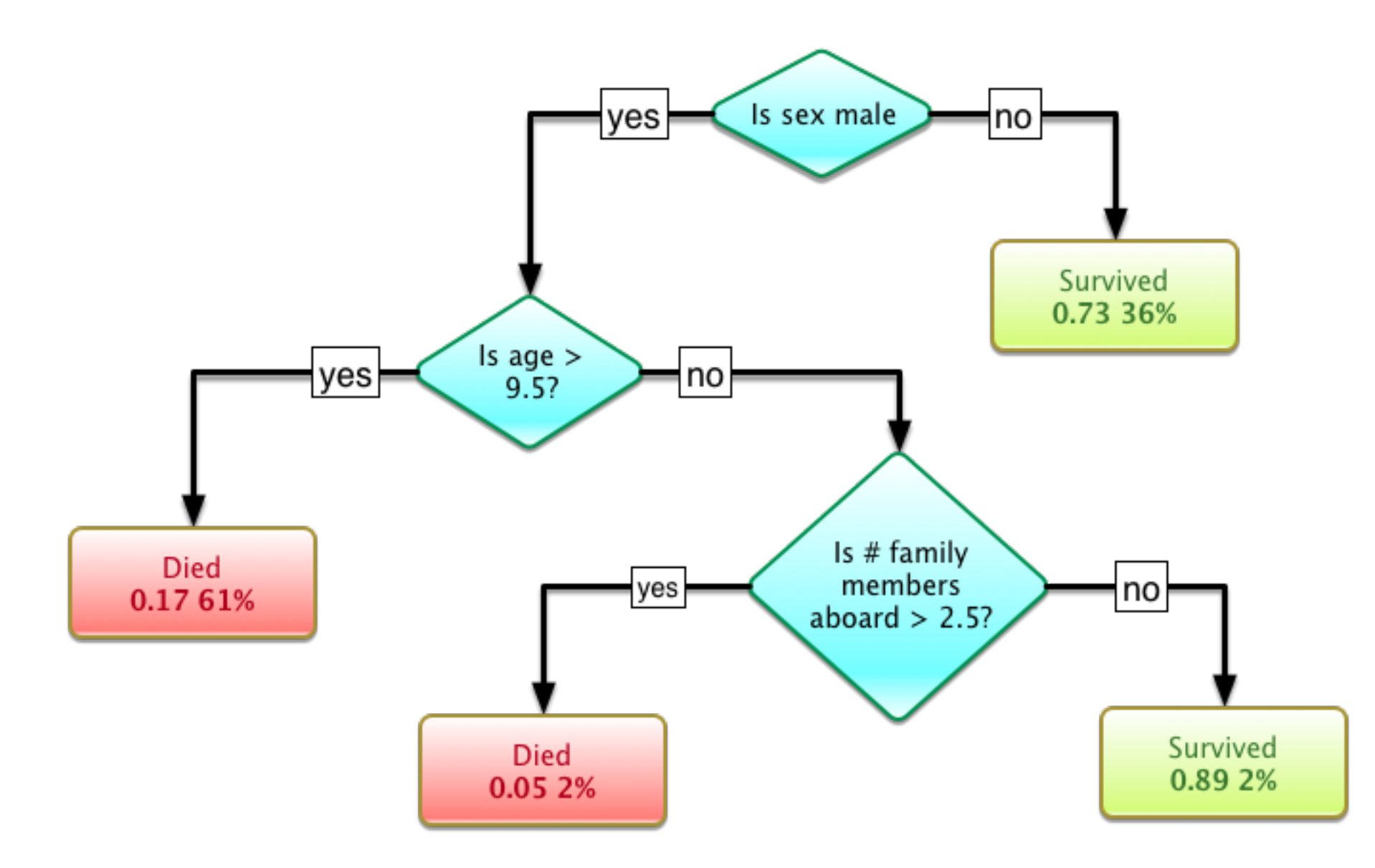

#### **How to Decide Which Question to Ask First**

Information

$$
I(e) = -\log_2 P(e)
$$

 $P(e)$  = probability of event e

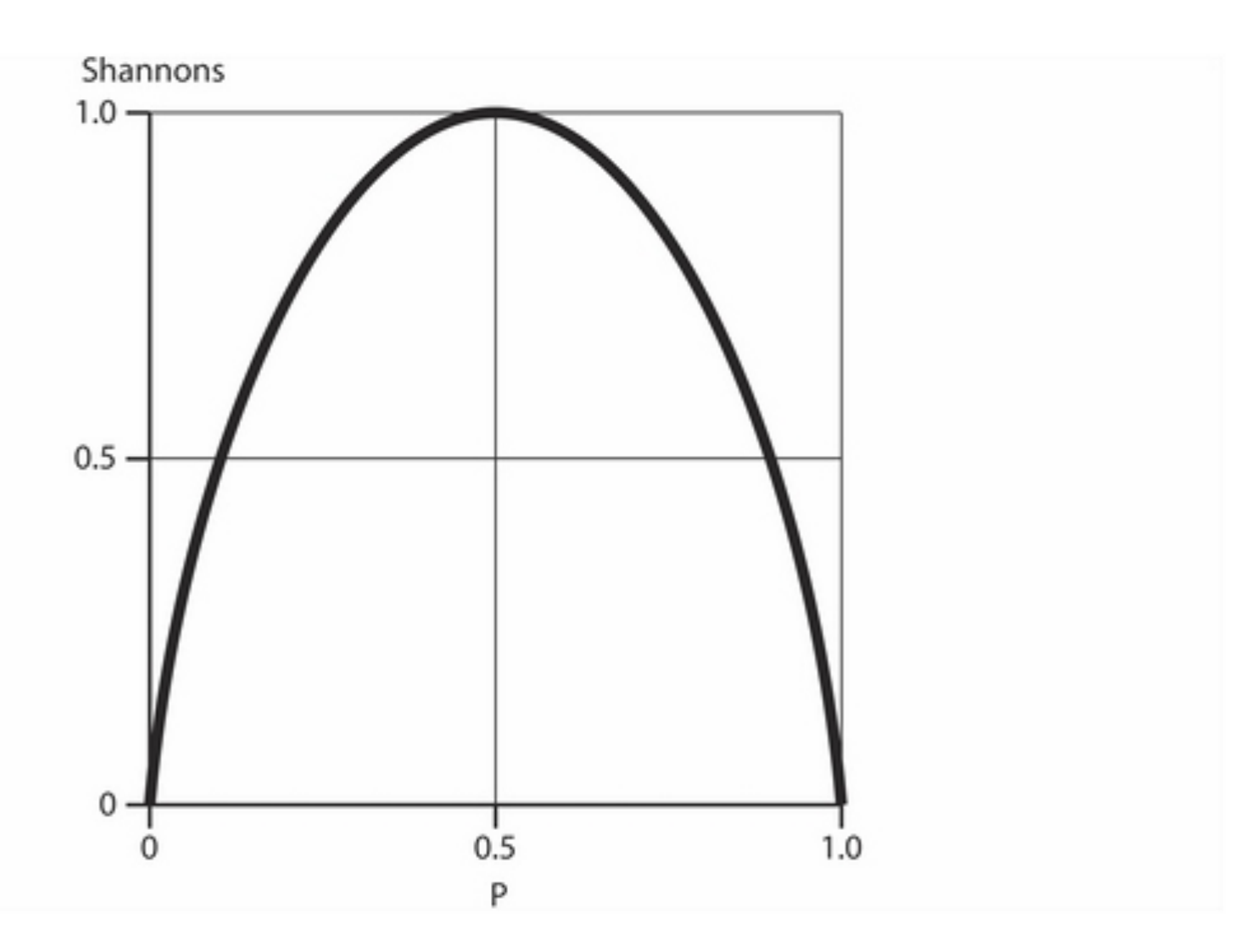

#### **Which card was selected from Deck of Cards**

Is it red? (a Heart or a Diamond) Is it a picture card? (a Jack, Queen, or King)

 $P(\text{red}) = 26/52 = 1/2$  $I(\text{red}) = -\log(21/2) = 1$ 

 $P(picture) = 12/52 = 3/13$  $I(picture) = -log2(3/13) = 2.12$ 

 $P(black) = 26/52 = 1/2$  $I(black) = -log2(1/2) = 1$ 

P(not picture) =  $40/52 = 10/13$ 

 $I(picture) = -log2(10/13) = 0.38$
#### **How to Decide Which Question to Ask First**

Entropy - Measure of uncertainty or disorder or order)

 $H(X) = \sum_i P(x_i) I(P(x_i))$ 

Lower values of H indicate more order, less uncertainty

H(red or not red) =  $P(\text{red})^*I(\text{red}) + P(\text{not red})^*I(\text{not red})$  $= 1/2 * 1 + 1/2 * 1$  $= 1$ 

H(picture or not picture) =  $3/13 * 2.12 + 10/13 * 0.38$  $= 0.78$ 

# **Information Gain**

How much entropy decreases

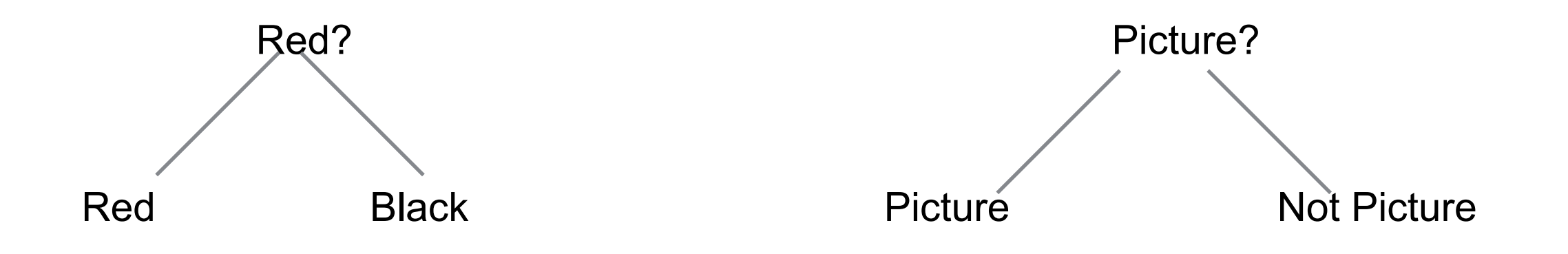

Decision Tree Building

For root node which feature will produce the most information gain (biggest entropy loss) Repeat on each subnode

#### **How to Use**

Create a DecisionTreeClassifier

Fit the classifier to your training data

Use the classifier to transform data

## **But data needs to be in correct format**

Need svm format

If categorical the categories need to be integers

# **Iris Example**

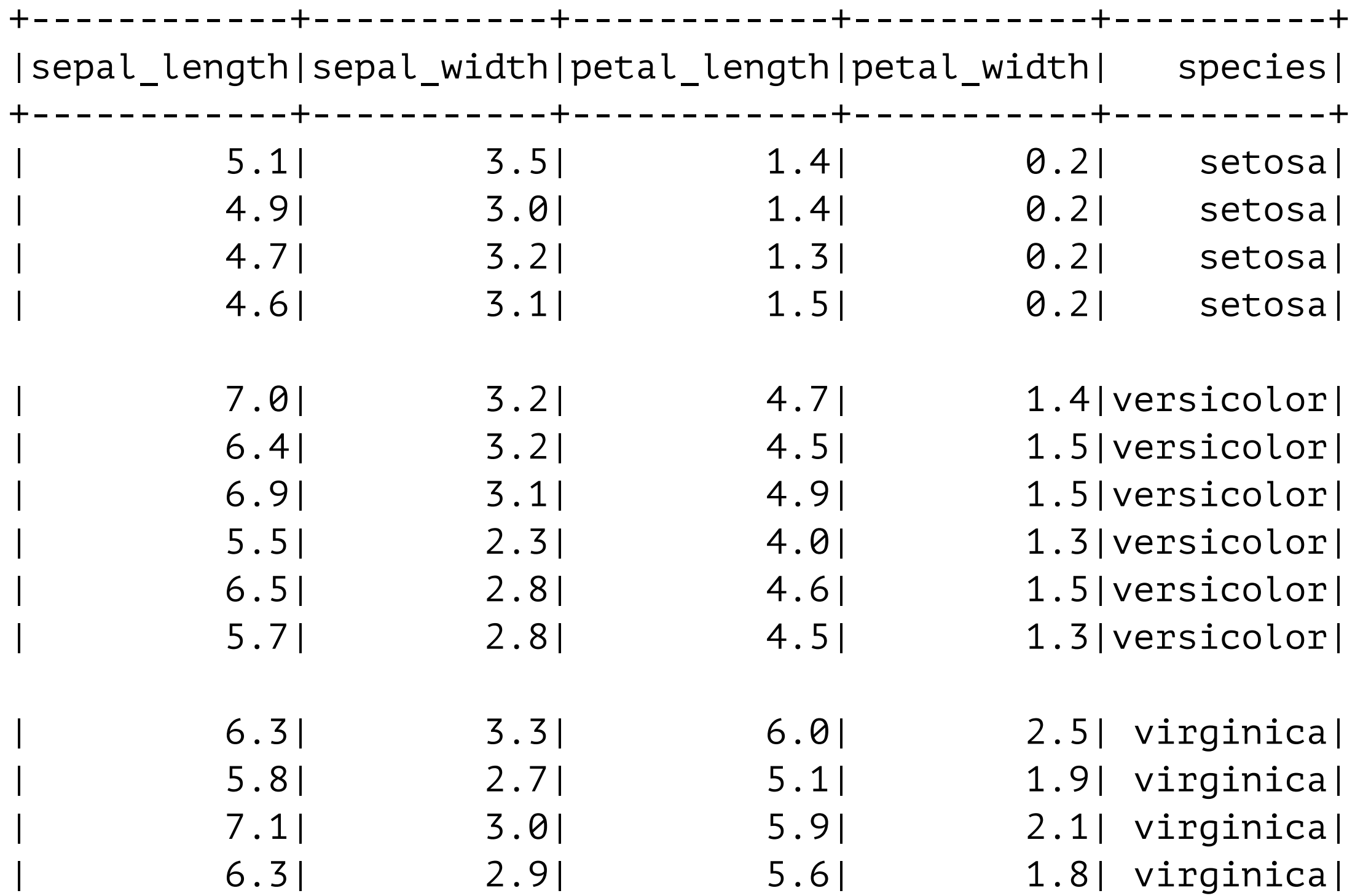

# **Reading the File**

```
iris = spark.read.format("csv"). option("header",True).\ 
      option("inferschema",True).\ 
      load("iris.txt") 
iris.schema
```
StructType(List(StructField(sepal\_length,DoubleType,true), StructField(sepal\_width,DoubleType,true), StructField(petal\_length,DoubleType,true), StructField(petal\_width,DoubleType,true), StructField(species,StringType,true)))

## **StringIndexer - convert column to index**

from pyspark.ml.feature import StringIndexer

irisIndexer = **StringIndexer**(inputCol="species", outputCol="label").fit(iris) irisIndexer.transform(iris).show(150)

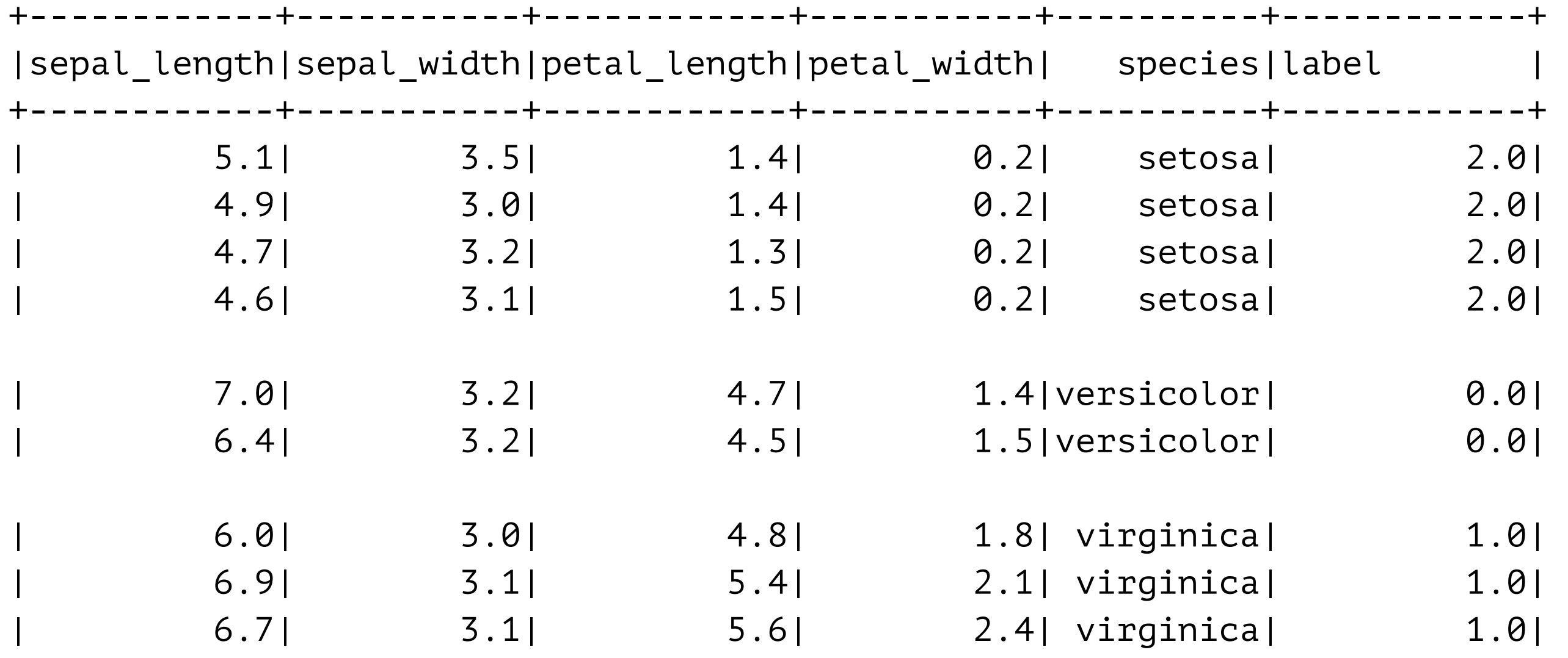

# **Convert Format**

from pyspark.ml.feature import VectorAssembler

iris\_assembler = VectorAssembler(inputCols=["sepal\_length","sepal\_width", \ "petal\_length", "petal\_width"], outputCol="features")

iris\_assembler.transform(iris).show()

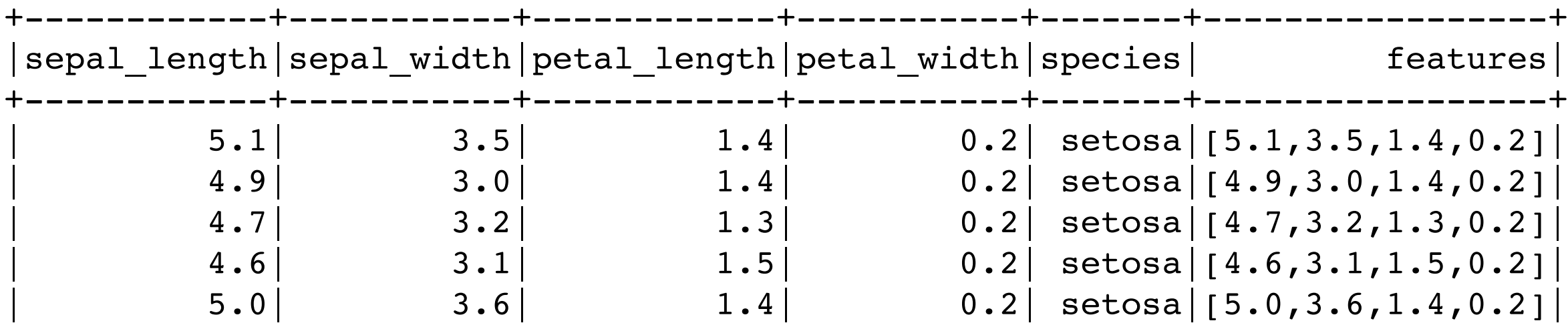

# **Using Pipeline**

from pyspark.ml import Pipeline

pipeline = Pipeline(stages=[iris\_indexer, iris\_assembler]) pipeline.fit(iris).transform(iris).show()

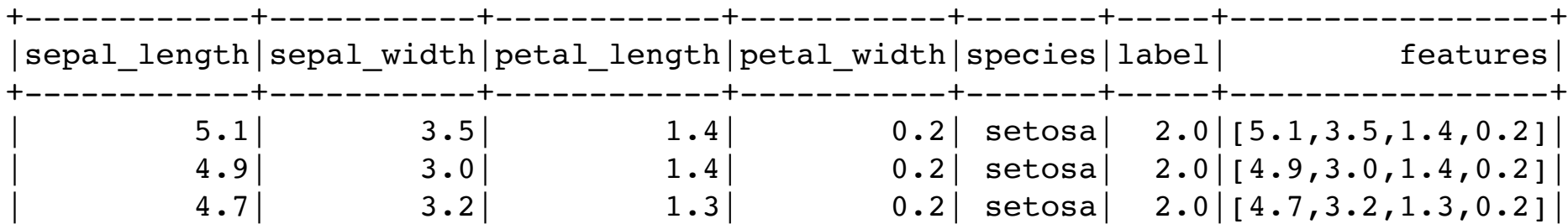

from pyspark.ml.classification import DecisionTreeClassifier

```
tree = DecisionTreeClassifier()
```

```
pipeline = Pipeline(stages=[iris_indexer, iris_assembler, tree])
```

```
(training_data, test_data) = iris.randomSplit([0.7, 0.3])iris_model = pipeline.fit(training_data)
```
predictions = iris\_model.transform(test\_data) predictions.select("label", "features","probability","prediction").show()

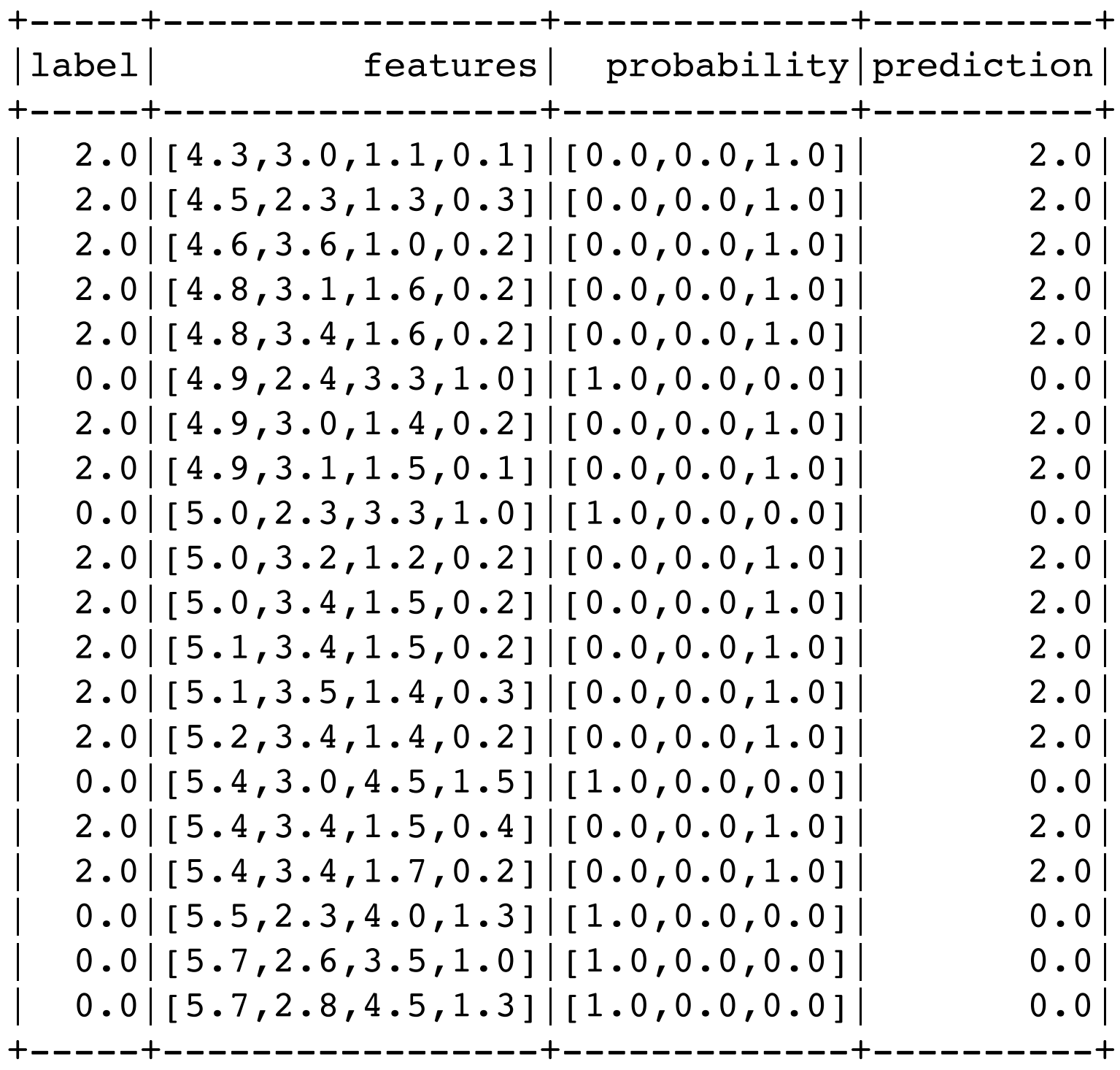

# **Some Information about The Tree**

Pipeline does not give access to tree (python) So only use pipeline to transform data

pipeline = Pipeline(stages=[iris\_indexer, iris\_assembler]) pipeline\_model = pipeline.fit(training\_data) iris\_transformed = pipeline\_model.transform(training\_data)

iris\_tree = DecisionTreeClassifier() raw model = iris tree.fit(iris transformed) raw\_model.featureImportances

```
SparseVector(4, {0: 0.0291, 2: 0.5744, 3: 0.3965})
```
#### **raw\_model.toDebugString**

```
DecisionTreeClassificationModel ( 
  uid=DecisionTreeClassifier_e1ee1b355b47) of depth 4 with 11 nodes 
  If (feature 2 \le 2.45)
     Predict: 2.0 
  Else (feature 2 > 2.45) 
     If (feature 3 \le 1.75)
        If (feature 2 \le 4.95)
           If (feature 0 \le 4.95)
              Predict: 1.0 
           Else (feature 0 > 4.95)
              Predict: 0.0 
        Else (feature 2 > 4.95)
           If (feature 3 \le 1.65)
              Predict: 1.0 
           Else (feature 3 > 1.65)
              Predict: 0.0 
     Else (feature 3 > 1.75) 
        Predict: 1.0
```
# **DecisionTree & Iris**

Features are continuous

Decision tree bins the values

This dataset bins each feature into two bins

Feature 2 Values <= 2.45 Values > 2.45

Feature 3

Depends on values of Feature 2 & 1

Can set maximum number of bins

Can bin values before using tree model

# **Categorical Features**

If have mixed categorical and continuous features

Use VectorIndexer

Specify how many values needed to be considered continuous

from pyspark.ml.feature import VectorIndexer from pyspark.ml.classification import DecisionTreeClassifier from pyspark.ml import Pipeline from pyspark.ml.feature import StringIndexer

```
iris indexer = StringIndexer(inputCol="species", outputCol="label")
iris assembler = VectorAssembler(inputCols=["sepal length","sepal width", "petal length",
"petal_width"], outputCol="features_first") 
featureIndexer =
```
**VectorIndexer**(inputCol="features\_first", outputCol="features", maxCategories=4)

full pipeline = Pipeline(stages=[iris\_indexer, iris\_assembler, featureIndexer])

```
(training_data, test_data) = iris.randomSplit([0.7, 0.3])iris model = full pipeline.fit(training data)
iris transformed = iris model.transform(training data)
```
# **Tree Ensembles**

Gradient-Boosted

Random Forests Great multiple decision trees

Sample training data for each tree

**Classification** Majority vote Regression Average

from pyspark.ml.feature import VectorIndexer from pyspark.ml.classification import DecisionTreeClassifier from pyspark.ml import Pipeline from pyspark.ml.feature import StringIndexer

```
iris indexer = StringIndexer(inputCol="species", outputCol="label")
iris_assembler = VectorAssembler(inputCols=["sepal_length","sepal_width", "petal_length",
"petal_width"], outputCol="features_first") 
featureIndexer =
```
VectorIndexer(inputCol="features\_first", outputCol="features", maxCategories=4)

full pipeline = Pipeline(stages=[iris\_indexer, iris\_assembler, featureIndexer])

(training data, test data) = iris.randomSplit( $[0.7, 0.3]$ ) iris model = full pipeline.fit(training data) iris\_transformed = iris\_model.transform(training\_data) test\_transformed = iris\_model.transform(test\_data)

from pyspark.ml.classification import RandomForestClassifier

```
forest classifier = RandomForestClassifier(numTrees = 3)
```

```
iris_forest_model = forest_classifier.fit(iris_transformed) 
iris_forest_model.trees
```
[DecisionTreeClassificationModel (uid=dtc\_2eb2f52c851c) of depth 4 with 11 nodes, DecisionTreeClassificationModel (uid=dtc\_5d145ec5624f) of depth 5 with 11 nodes, DecisionTreeClassificationModel (uid=dtc f9859ed404fb) of depth 4 with 9 nodes]

prediction = iris\_forest\_model.transform(test\_transformed) prediction.select("label", "probability","prediction" ).show()

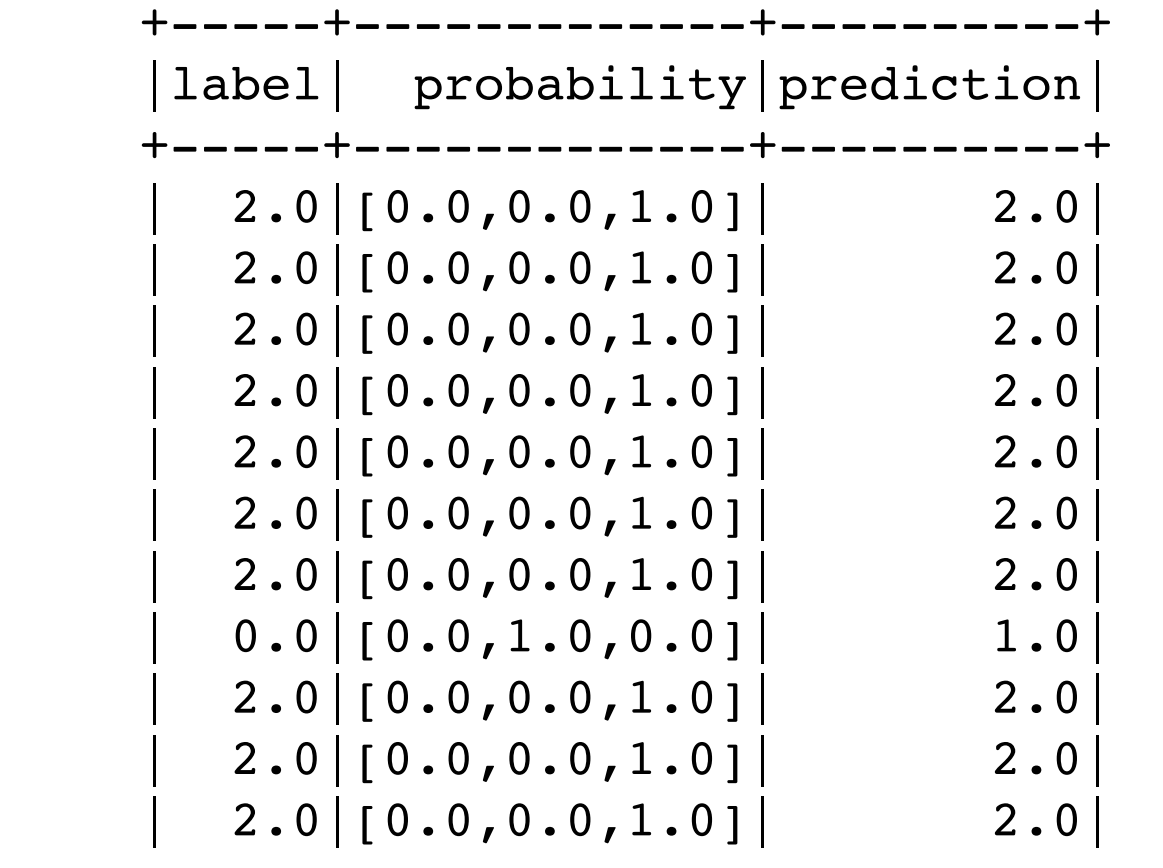

# **Decision Trees - Hyperparameters**

impurity:

Metric to calculate information gain. "entropy" or "gini".

maxBins:

Total number of bins used for discretizing continuous features and for choosing how to split on features at each node.

maxDepth:

Determines how deep the total tree can be.

minInfoGain:

Minimum information gain that can be used for a split. A higher value can prevent overfitting.

minInstancePerNode:

Minimum number of instances that need to be in a node. A higher value can prevent overfitting.

# **Decision Tree**

Easy to understand Easy to interpret Handles categorical features Handles multi-class classification Does not require feature scaling